#### WWV 2013

#### **Deconstructing Complex Distributed Platforms**

#### **A Report from the Trenches**

François Taïani

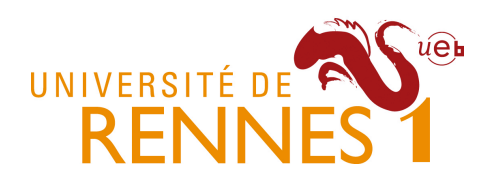

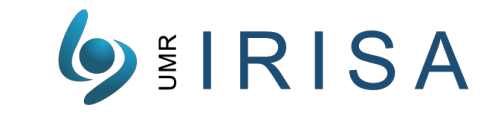

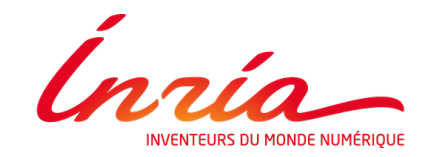

### **Joint work with**

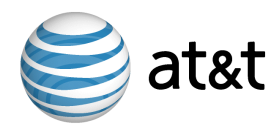

- Matti Hiltunen
- Rick Schlichting

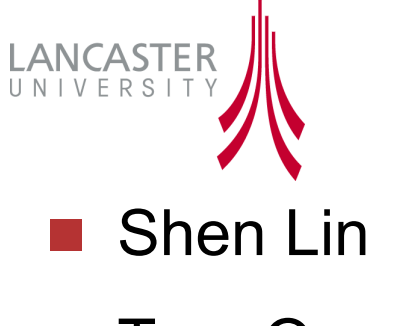

- **n** Tom Ormerod
- **n** Linden Ball

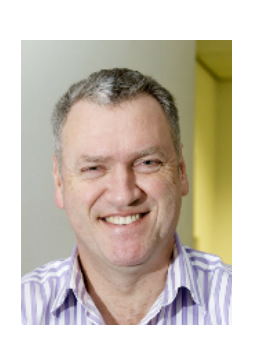

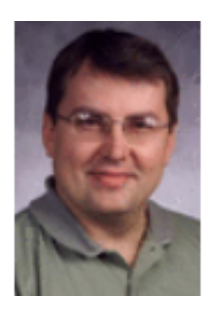

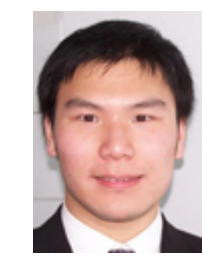

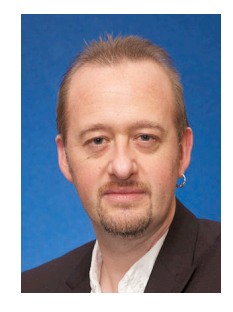

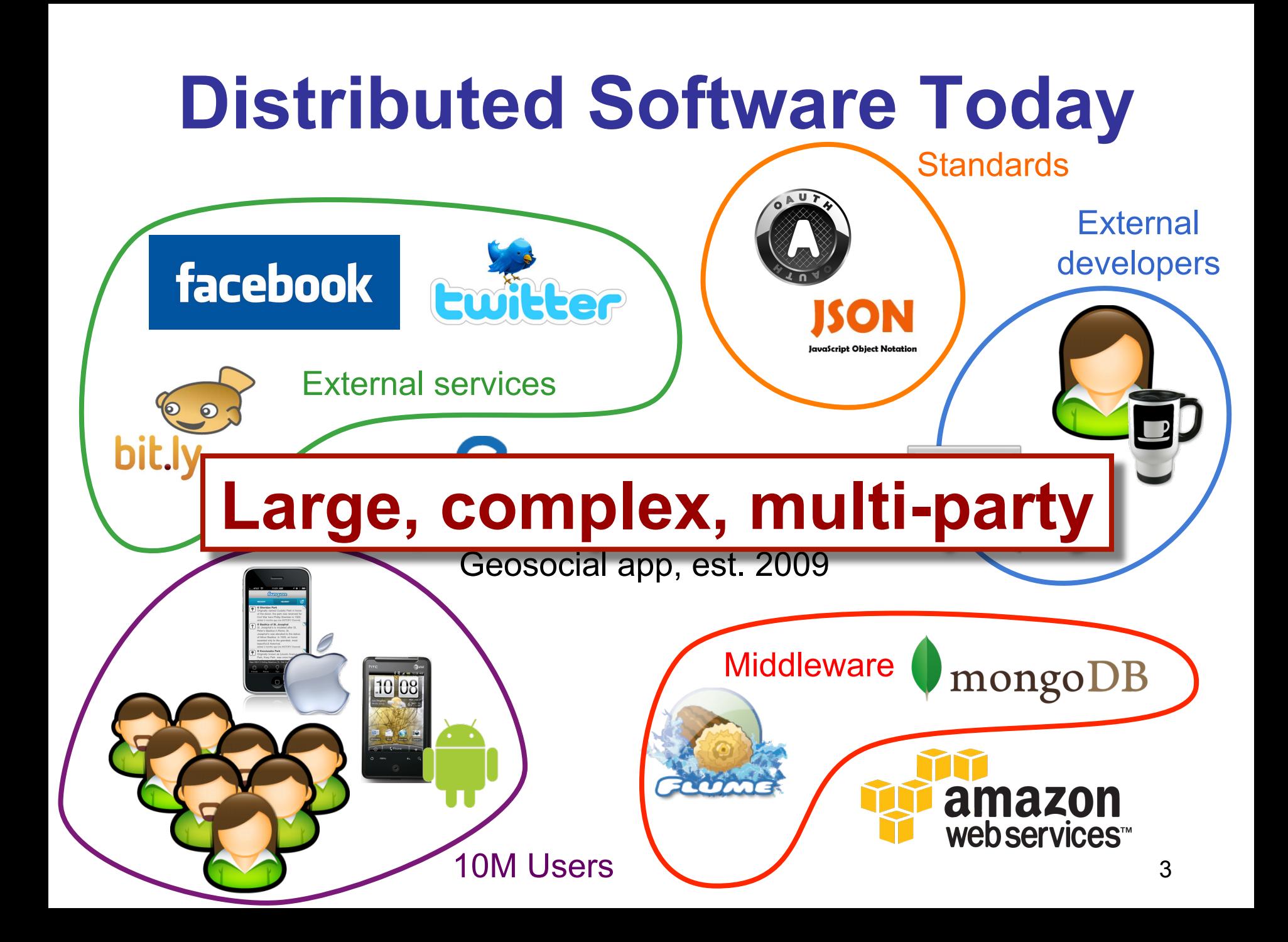

#### **Why deconstruct software? (in particular distributed)**

#### ■ Needed for **diagnosis / modifications**

- $\rightarrow$  Harden software (FT, replication)
- **→ To address non-functional issues (e.g. performance)**
- Assembled from **third party** components
	- $\rightarrow$  Unfamiliar software
	- $\rightarrow$  Frankenstein effect

# **Why is it difficult?**

Software easier to construct than to **understand** 

**n** Particularly true for **emergent dynamic behaviours** è e.g. **dependability** and **performance**  $\rightarrow$  arise from interactions within/ without target system

**Dynamic** observation data difficult to make sense of **→ large** size (up to 1,000,000 invocations for a few sec)  $\rightarrow$  likely to involves **poorly understood** parts

# **Example 1: Replication**

- Replicating COTS applications: non-determinism
	- $\rightarrow$  Observe mutex activities
	- > Link mutexes to request life cycle

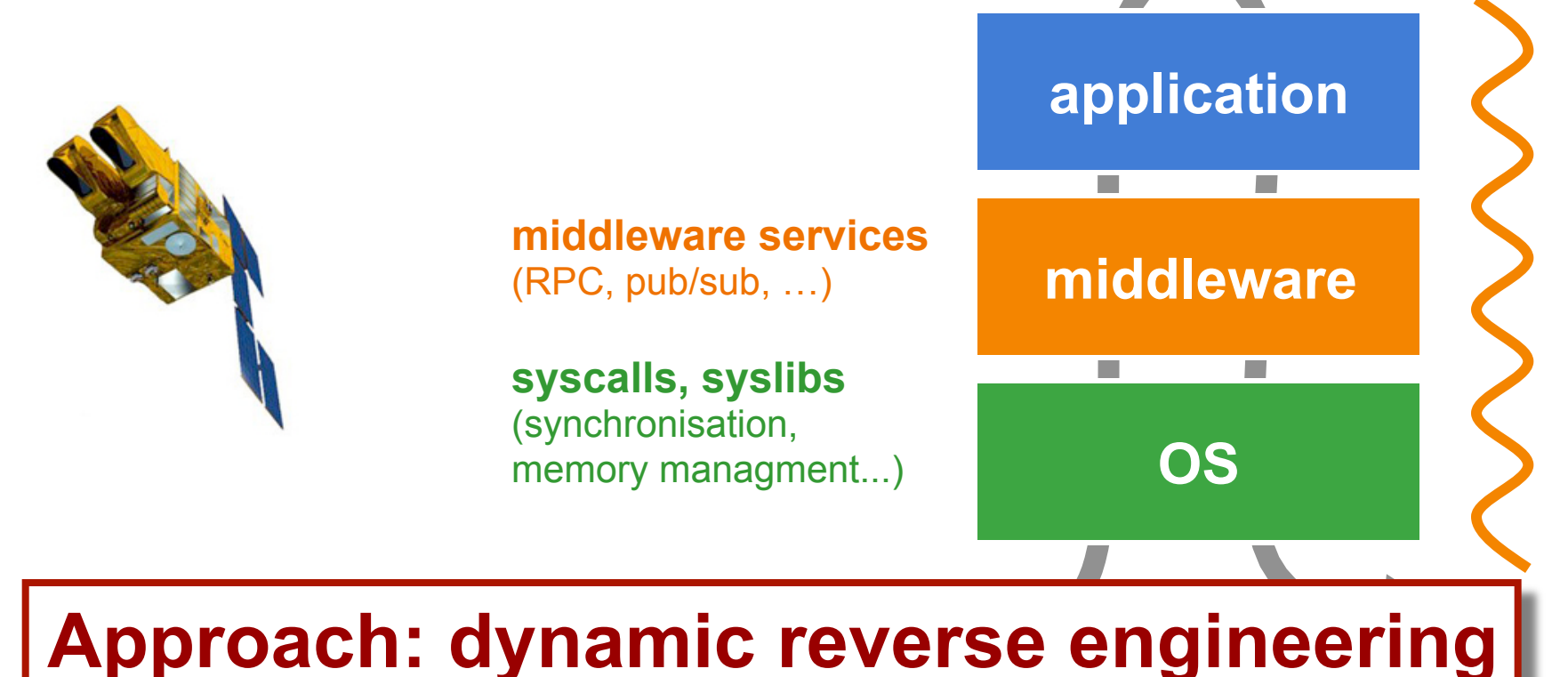

### **Dynamic Reverse Engineering**

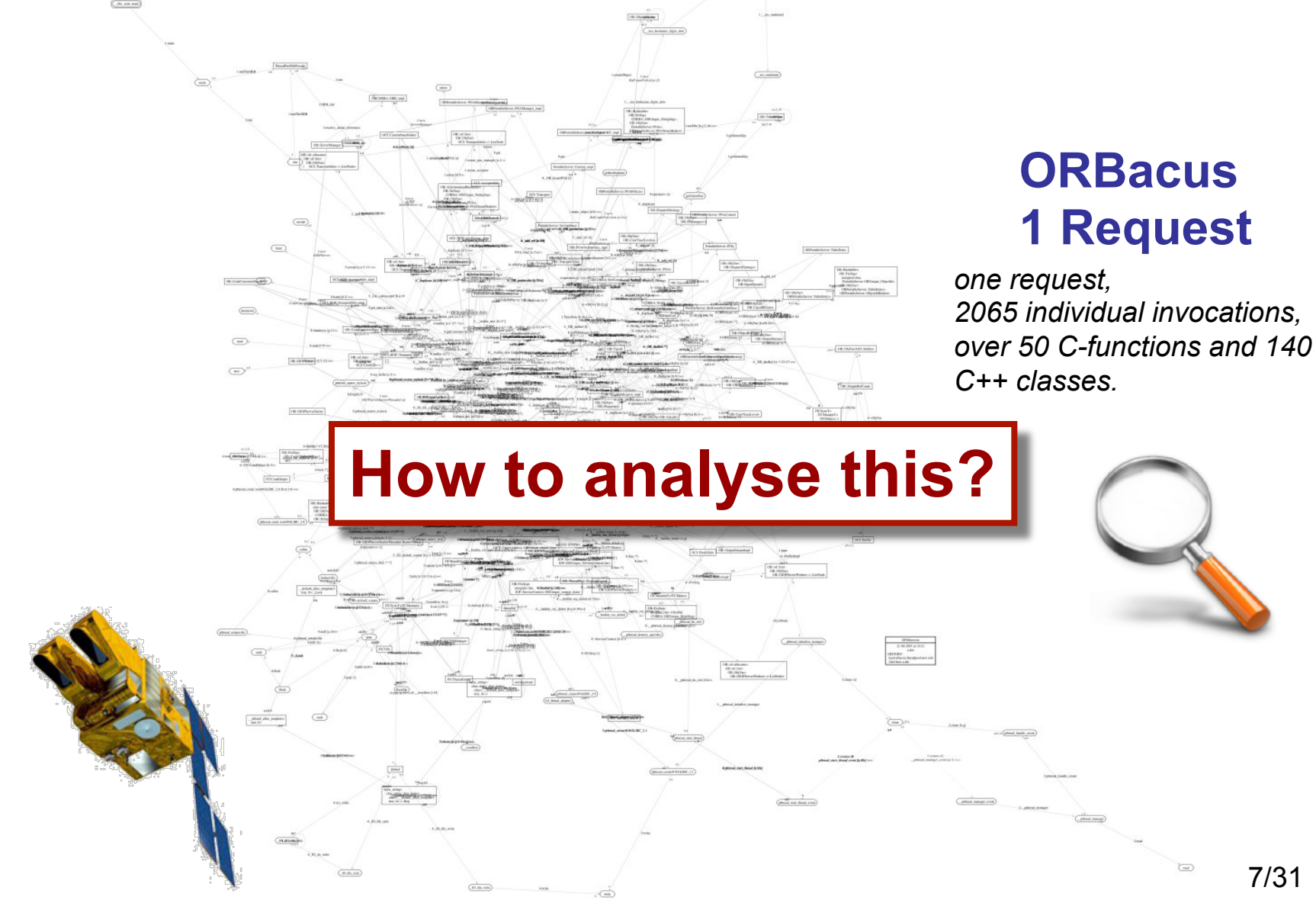

# **Example 2: Profiling**

**Globus** (Argonne): ref. implementation for Grid  $\rightarrow$  Grid Computing + Web Services

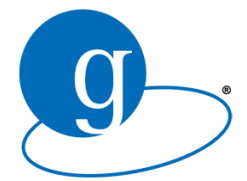

■ Transition to WS stack (Version 3.9.x, 2005)  $\rightarrow$  within a short time (a few months)  $\rightarrow$  large, complex, collaborative (IBM, Apache,...)  $\rightarrow$  reuse

#### n **But … poor performances**

- **→ Up to 30s to create** a simple distributed object (counter)
- **→ Up to 2s for a roundtrip remote add operation**

# **Profiling**

- **Large piece of** software (3.9.x)
	- $\rightarrow$  123,839 lines in Java (w/oreused libraries)

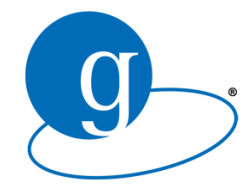

- **Many libraries** layered **→ XML, WSDL (Descr. Lang), WSRF (Resource Fwork) → Axis (SOAP), Xerces (XML Parsing), com.ibm.wsdl**
- n Java: **exhaustive tracing** (outside the JVM libs)
	- $\rightarrow$  **client : 1,544,734 local method call (sic)**
	- **→ server : 6,466,652 local method calls (sic) [+time out]**

# **Profiling**

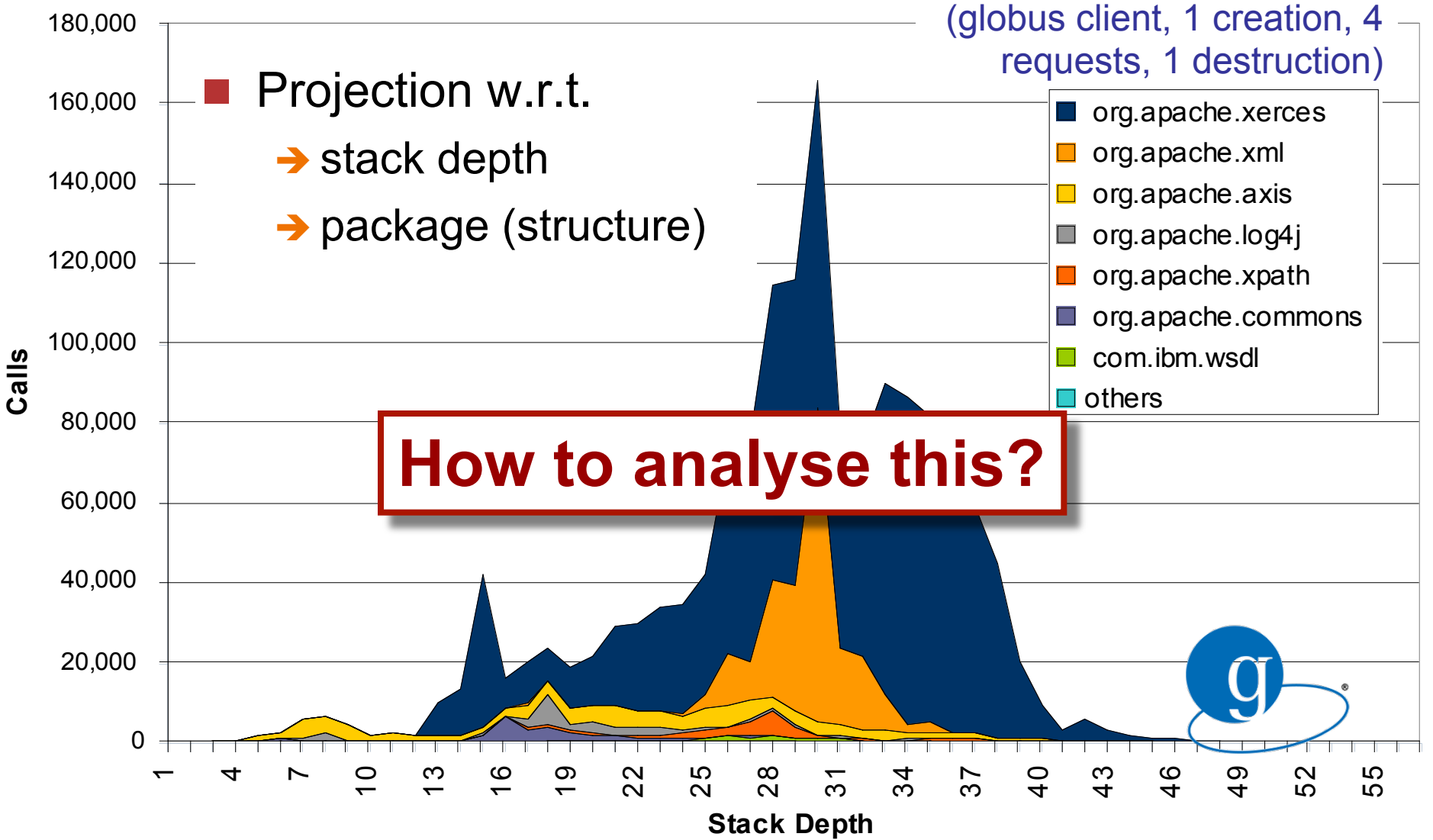

The Impact of Web Service Integration on Grid Performance. Taïani, Hiltunen, Schlichting, HPDC-14, 2005

### **The Deconstruction Problem**

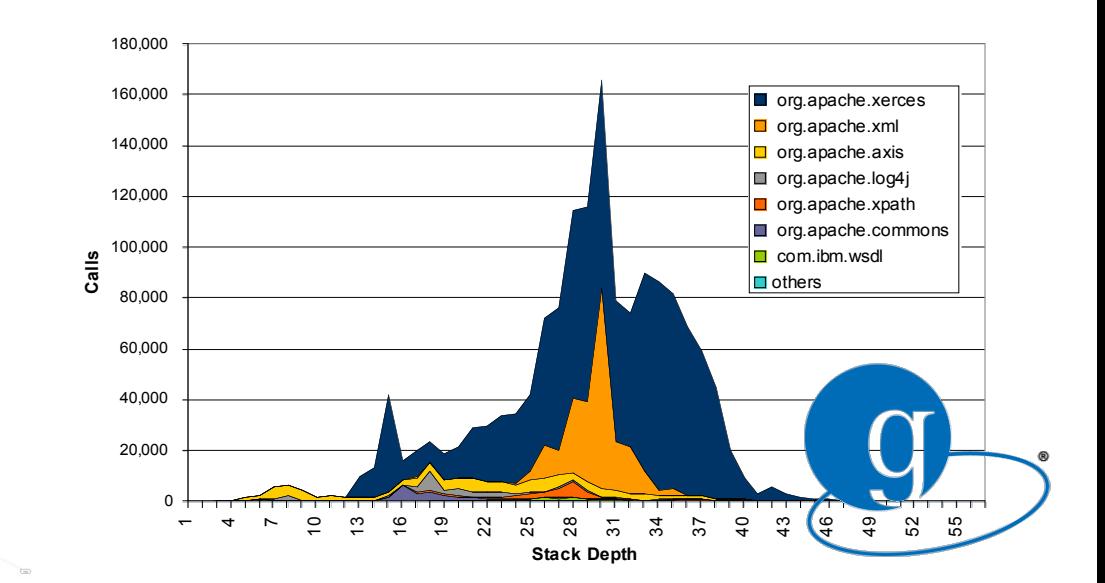

- **Commonalities** 
	- $\rightarrow$  Large scale, software intensive, composite
	- $\rightarrow$  Unfamiliar
- **n** Our general philosophy
	- $\rightarrow$  Pragmatic, semi-automatic, interactive

### **Outline**

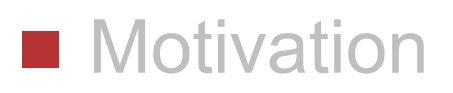

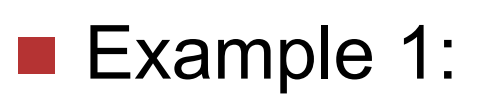

èAnalysing **locking behaviour** in industrial ORB

#### ■ Example 2:

èVisualizing **performance anomalies** in Grid MW

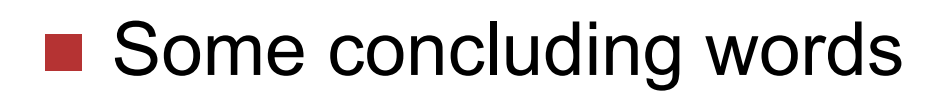

# **Back to Example 1**

#### Original goal

- > Control non-determinism in industry grade middleware
- $\rightarrow$  Observation of mutex activities
- $\rightarrow$  Link to request life cycle

middleware services  $(RPC, pub/sub, ...)$ 

#### syscalls, syslibs (synchronisation, memory managment...)

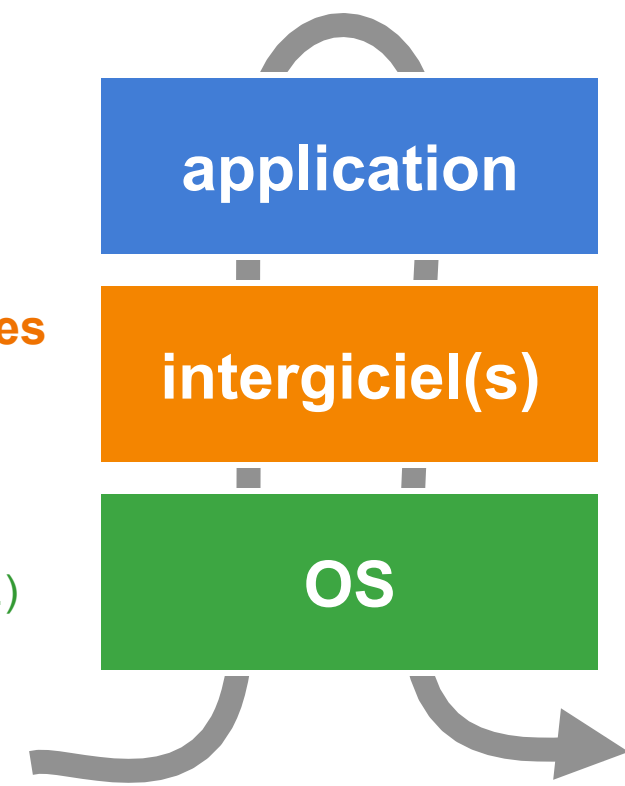

# **Back to Example 1**

#### **n** Original goal

- $\rightarrow$  Control non-determinism in industry grade middleware
- $\rightarrow$  Observation of mutex activities
- $\rightarrow$  Link to request life cycle
- **syscalls, syslibs Problem 1: Observation cost Problem 2: Cross-layer entangling** ■ Complex & layered system (RPC, pub/sub, …) Hard to observe and analyse

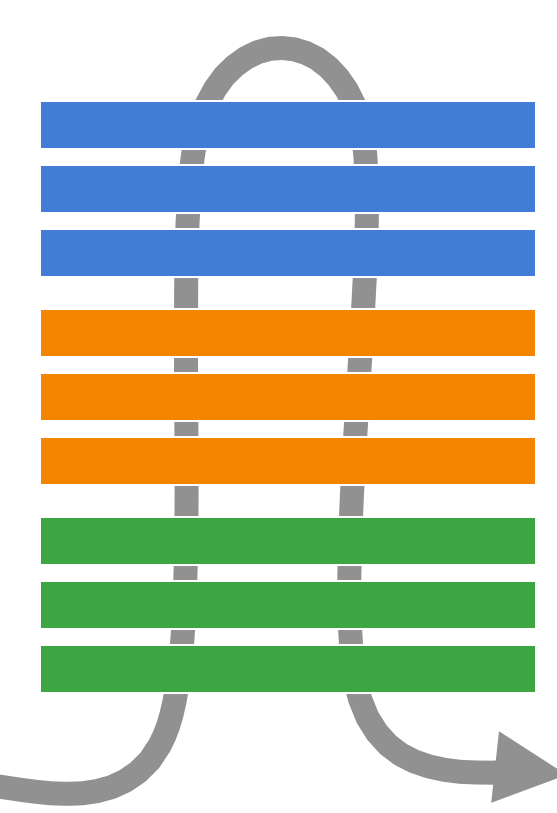

### **Problem 1: Observation costs**

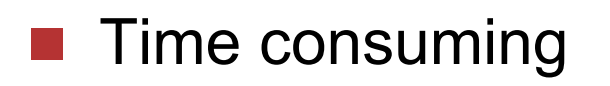

Different behaviour!  $\mathcal{O}(\mathbb{R}^d)$ 

### **Problem 2: Cross-layer entangling**

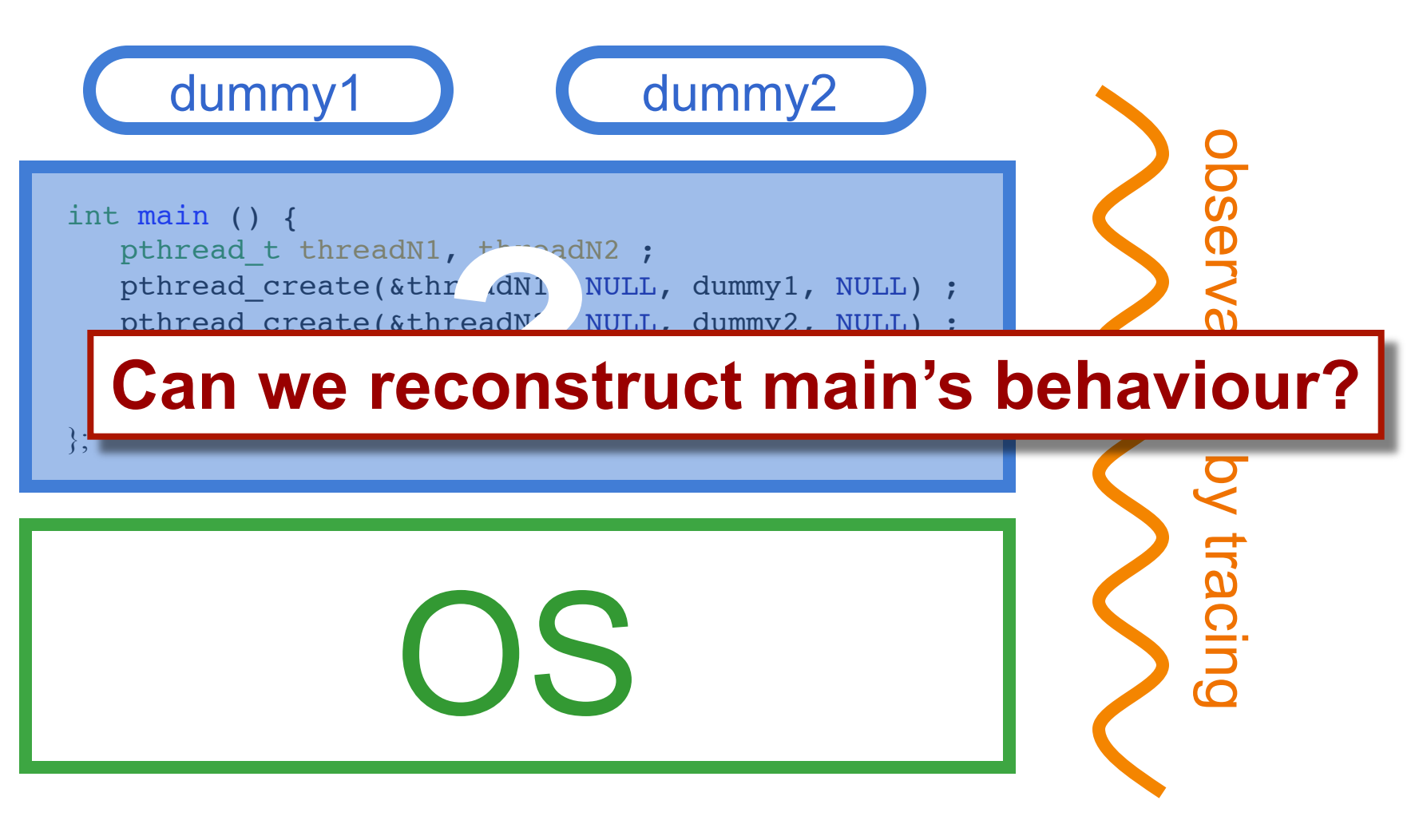

### **Problem 2: Cross-layer entangling**

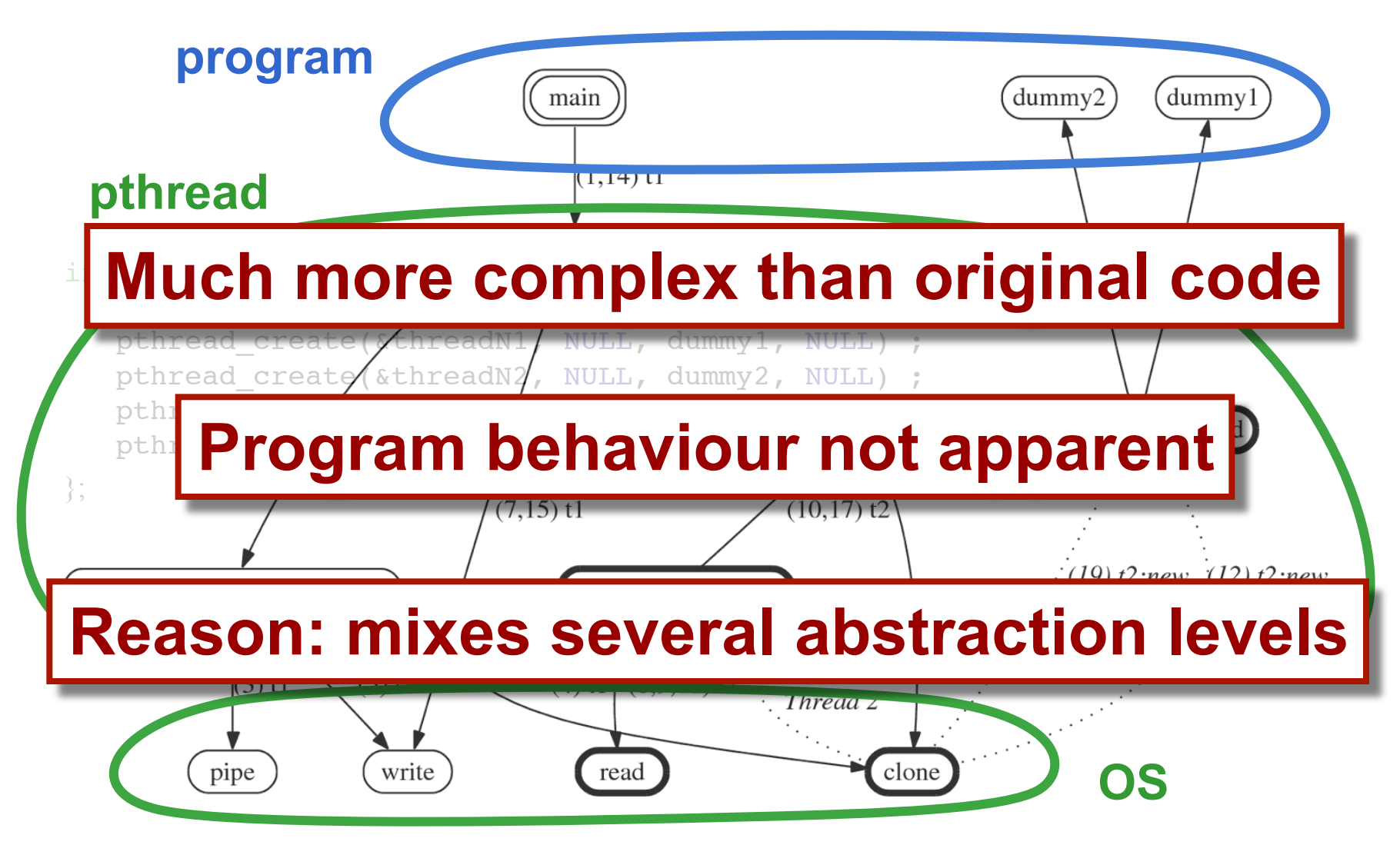

# **Approach: "interferometry"**

**n** Limit observation costs: more for less

- $\rightarrow$  capture stack traces (more)
- $\rightarrow$  limit observation points to component boundaries (less)
- **Filter** out unneeded data: "interferometry"
	- $\rightarrow$  graph manipulation script language
	- $\rightarrow$  reusable filters

no turbulence but very costly

vs.

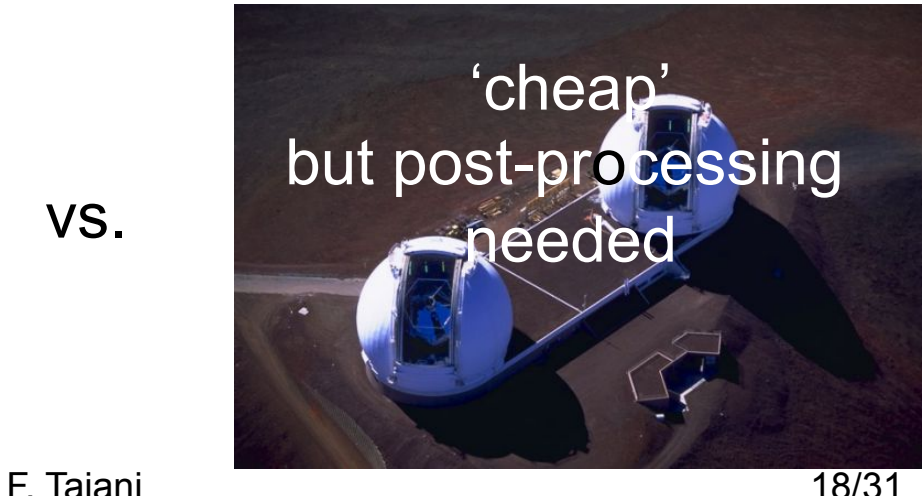

## **Tackling Observation Costs**

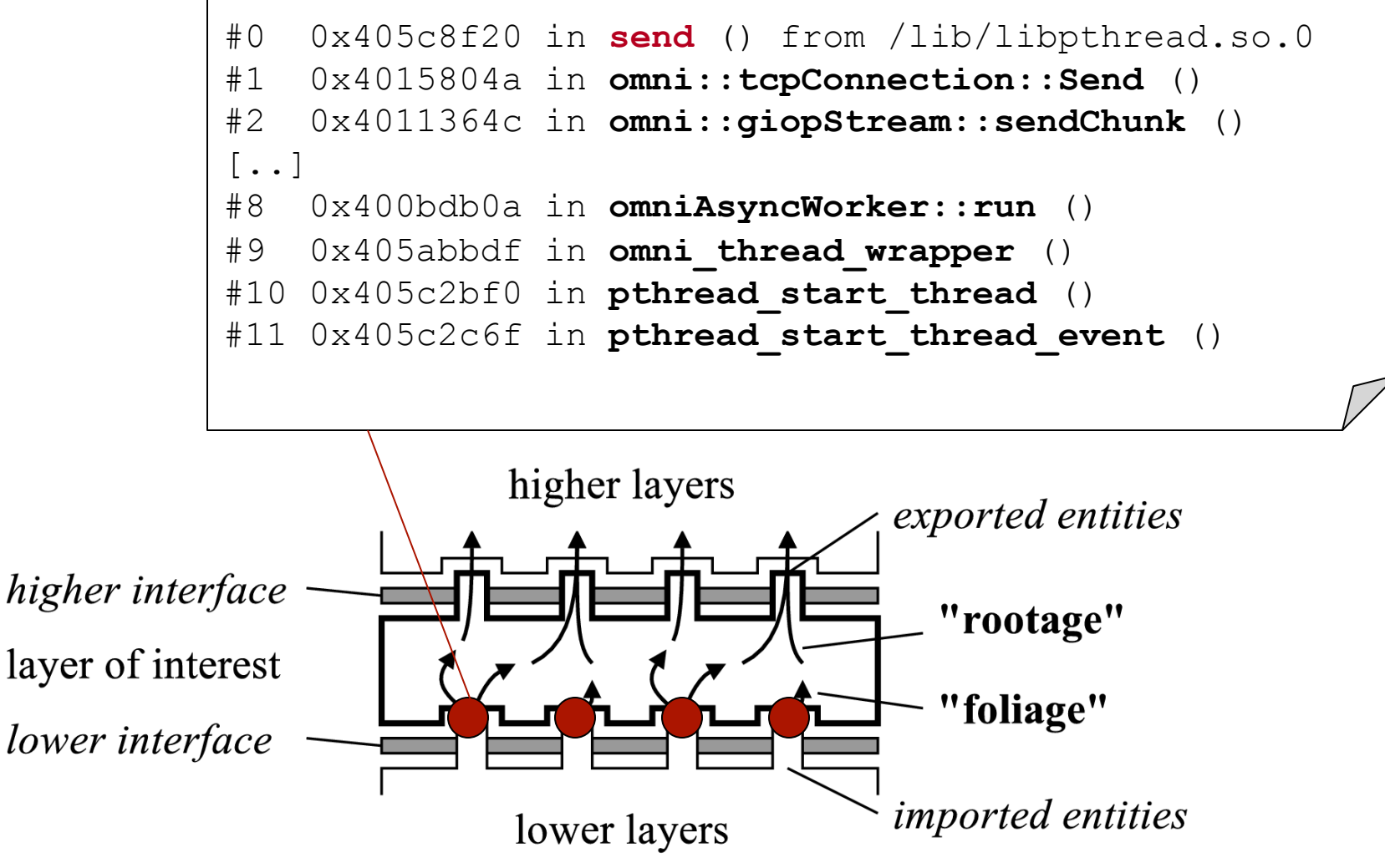

### **Result from Observation**

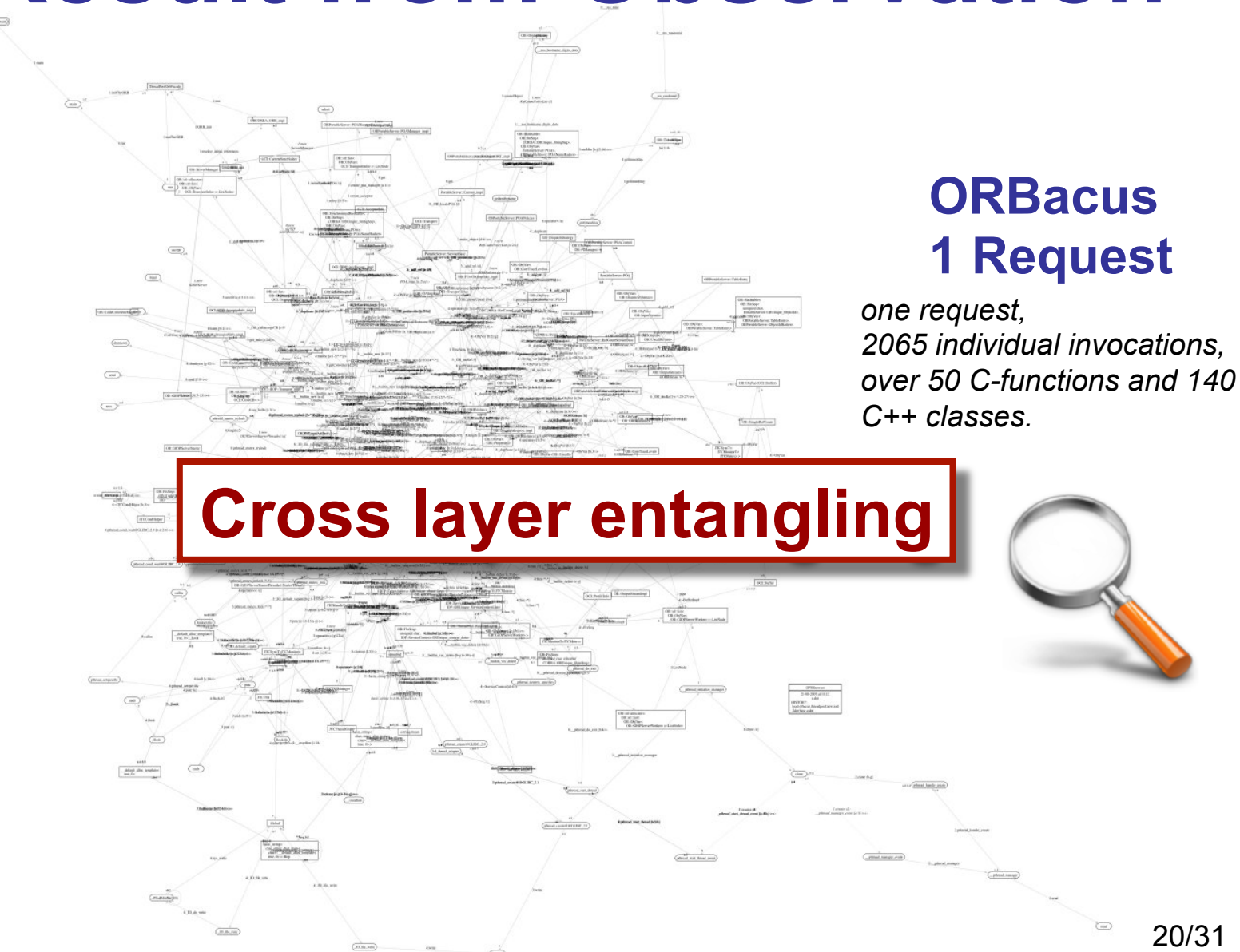

# **Tackling Entangling**

- A number of graph **operators**
- **Interactive graph scripting** language
- **n** selection

put **::pthread\_create\* G CREATE**

n **recursive extension**

forward **CREATE G**

n **boolean algebra** 

remove **::pthread\_create\* CREATE**

n **temporal operations**

fuse **::pthread\_create\* ::pthread\_start\_thread\* G**

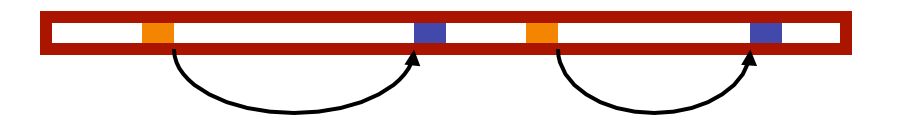

### **Disentangling Script**

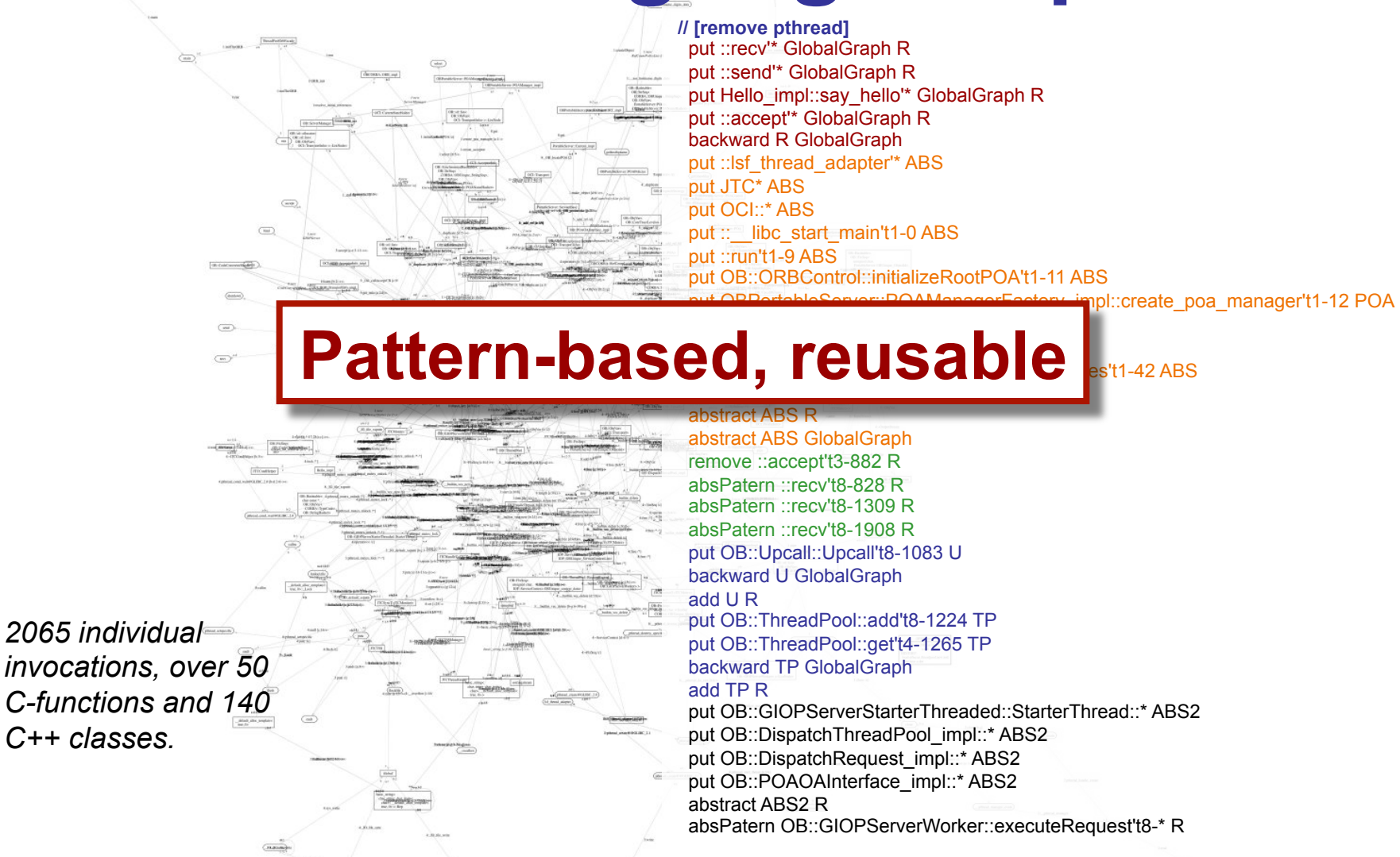

CosmOpen: Dynamic reverse-engineering on a budget (journal version). Taïani, Killijian, Fabre, Software: Practice and Experience (SPE), John Wiley & Sons, Ltd. 39(18)

#### **Result**

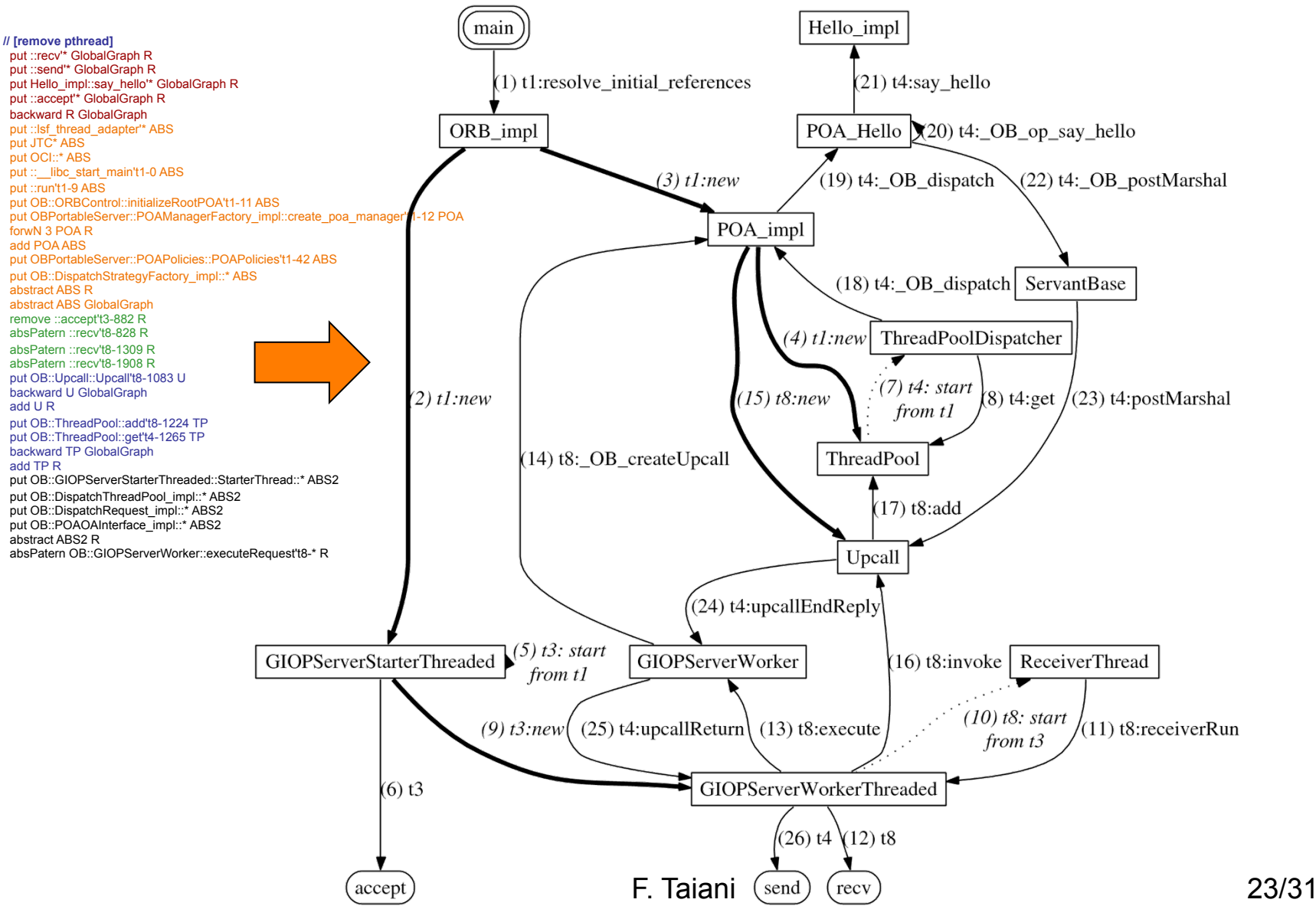

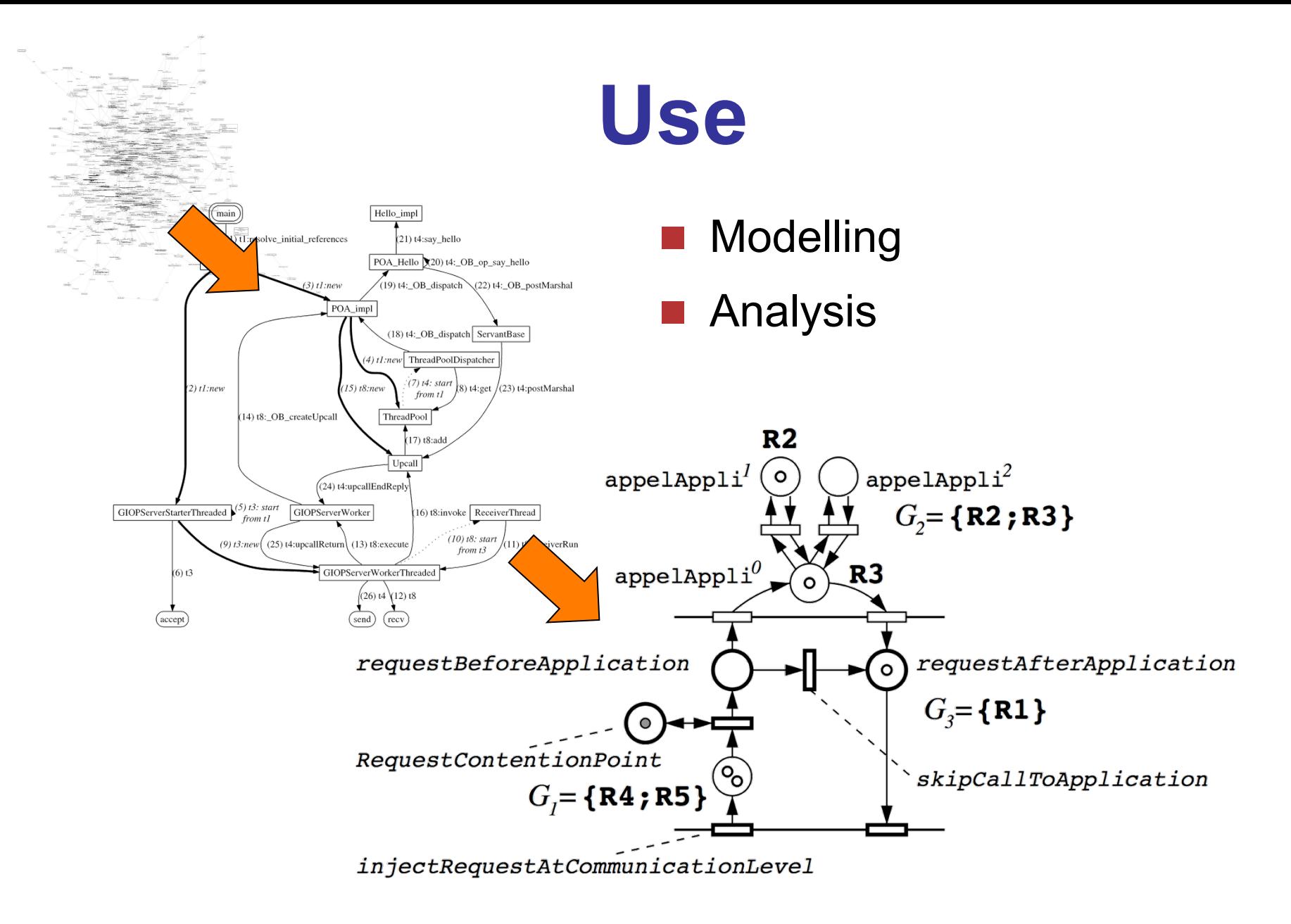

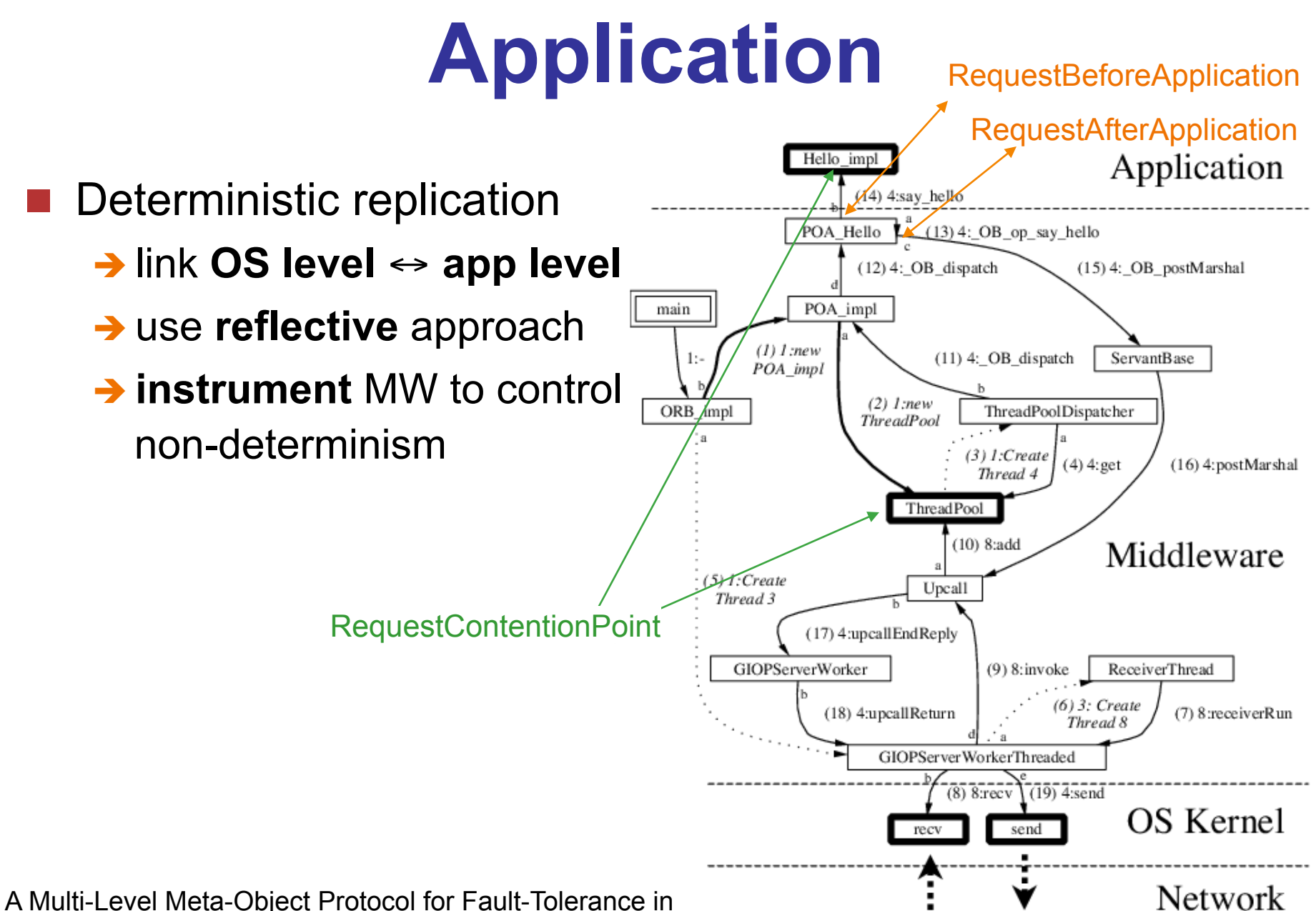

Complex Architectures. Taïani, Fabre, Killijian, DSN'2005

### **Outline**

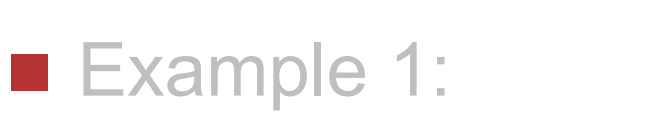

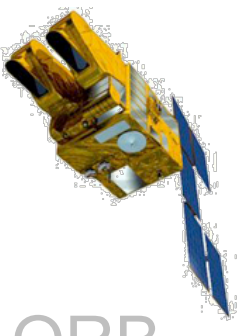

èAnalysing **locking behaviour** in industrial ORB

#### ■ Example 2:

èVisualizing **performance anomalies** in Grid MW

■ Some concluding words

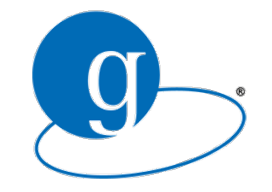

### **Example 2 : Profiling**

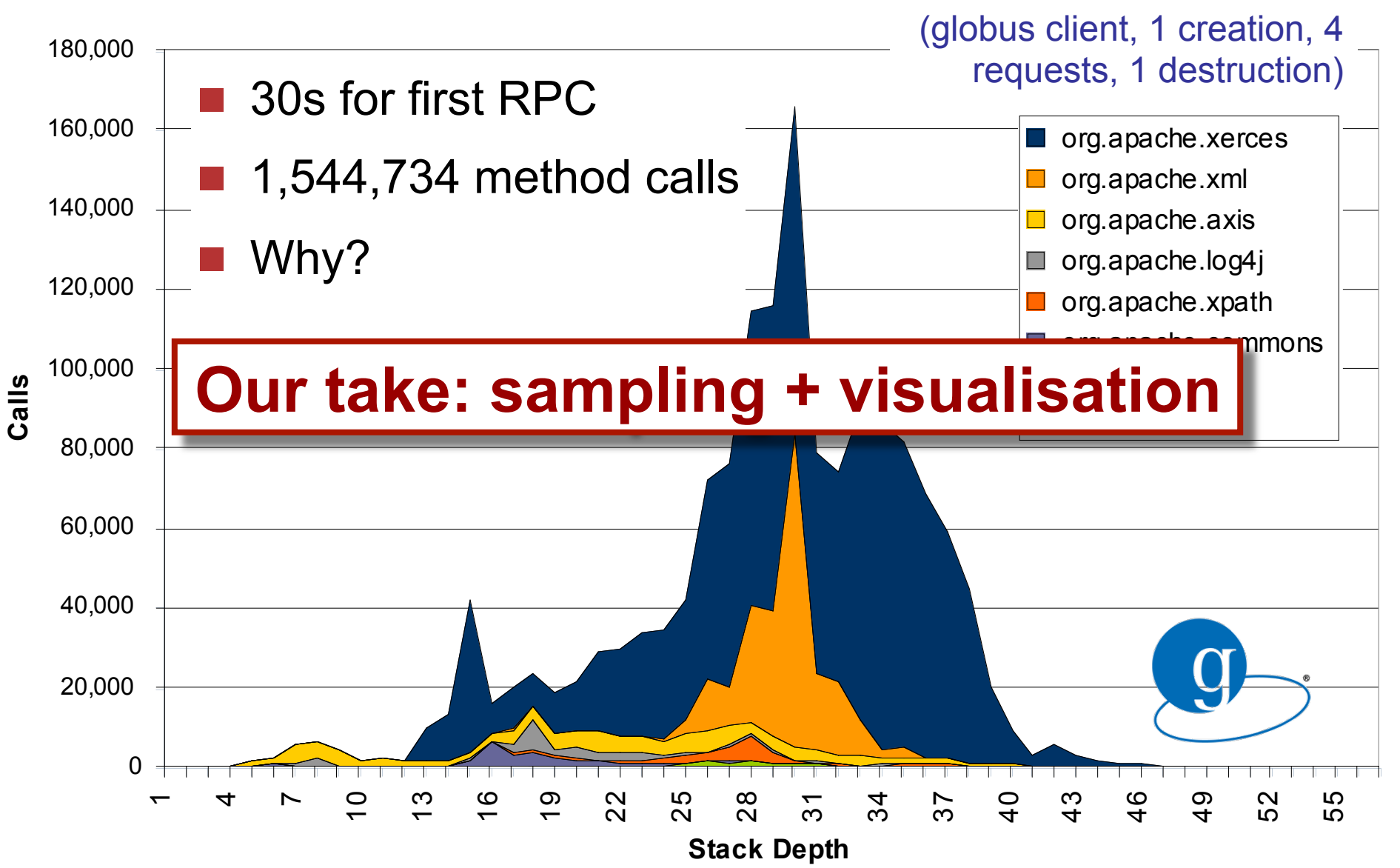

#### **Sample-based profiling snapshots**

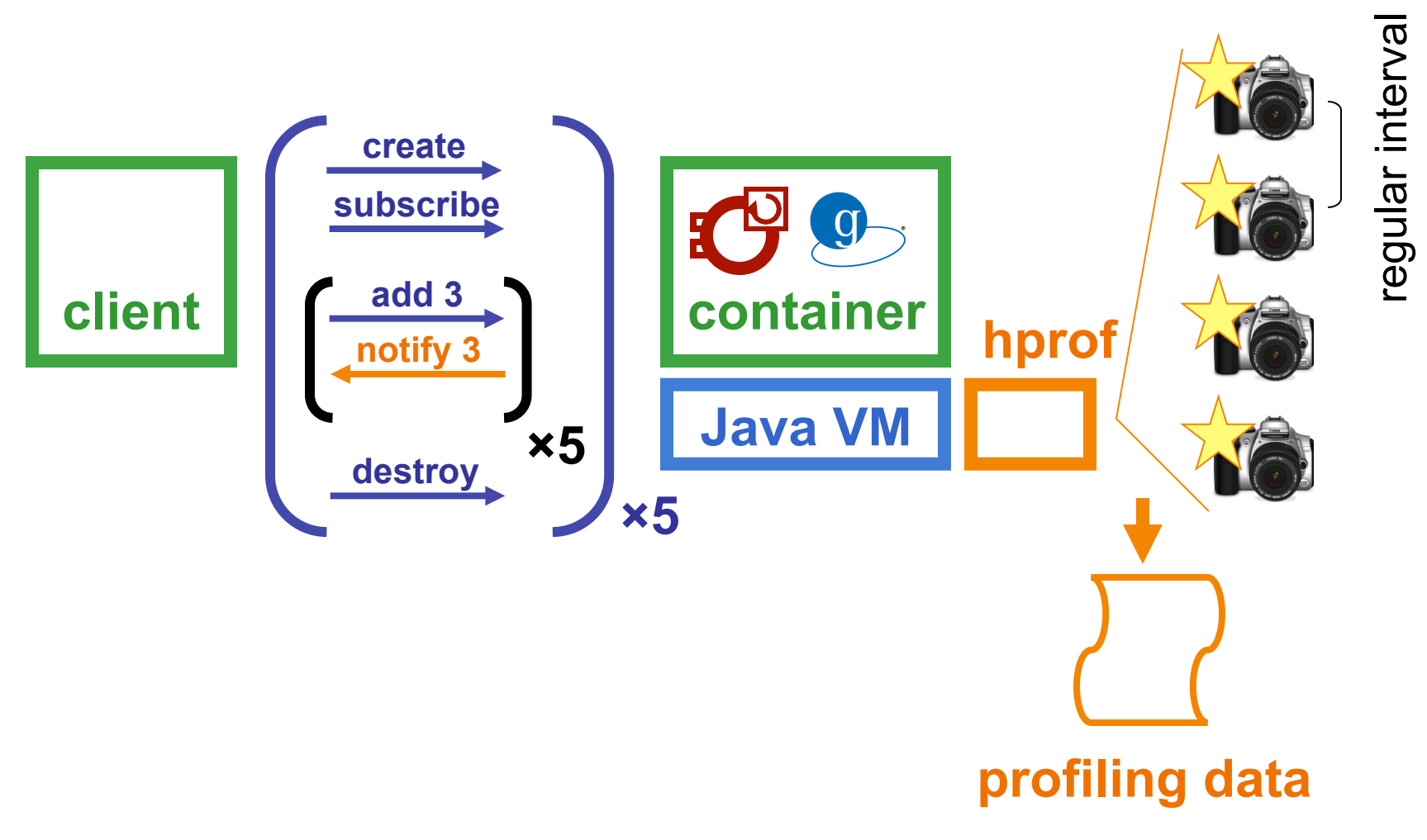

#### **Sample-based profiling**

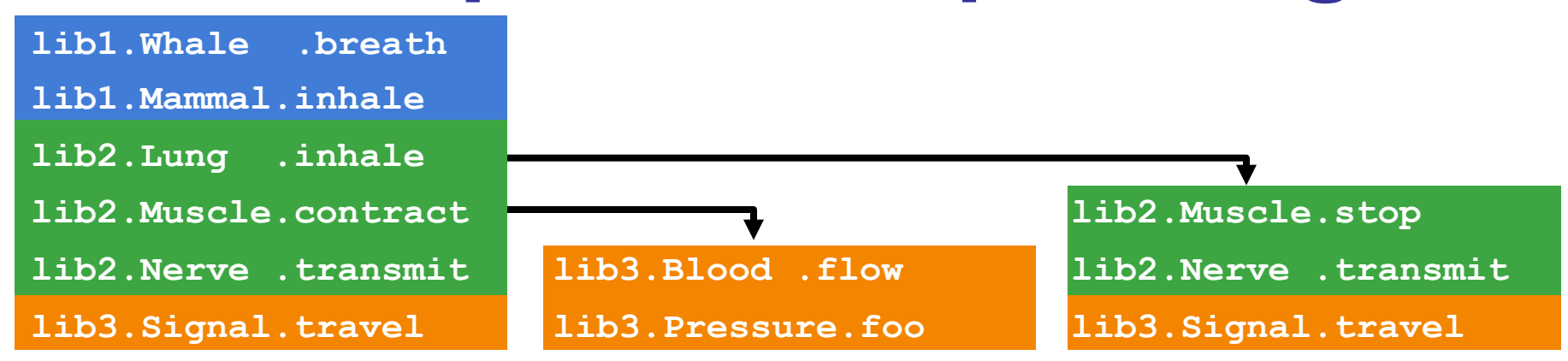

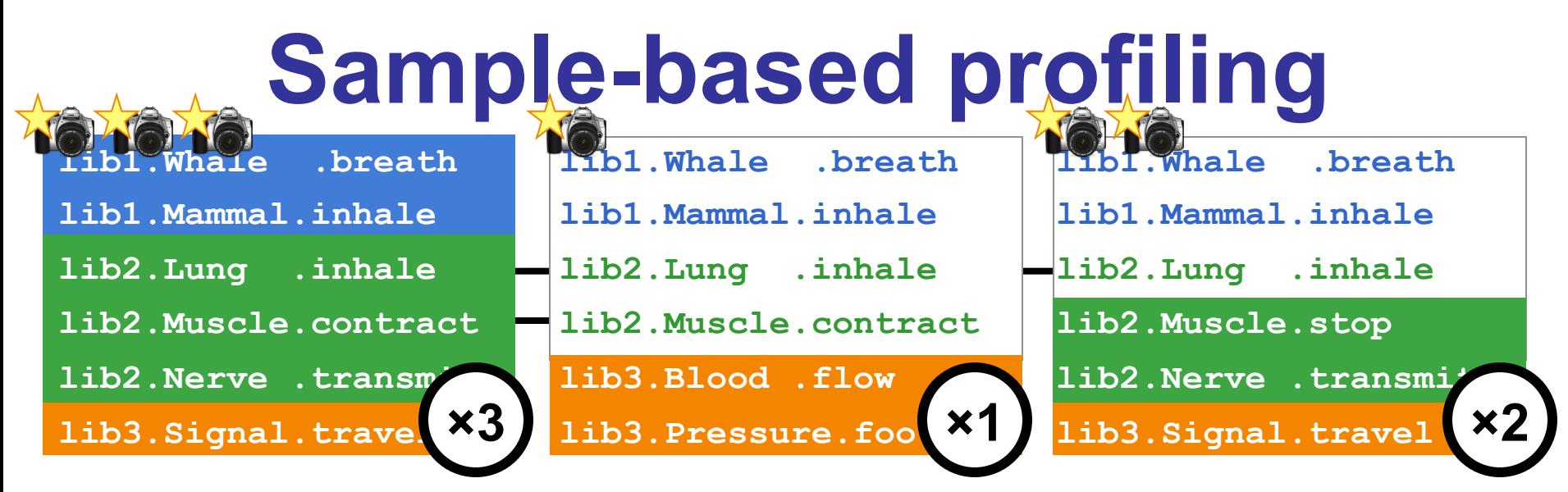

*Sampling yields a set of weighted stack traces (weight reflects time spent)* 

#### **n Problem: Data explosion remains.** On Globus :

- $\rightarrow$  55550 method invocations
- $\rightarrow$  1861 methods
- $\rightarrow$  724 classes
- $\rightarrow$  182 Java packages.
- $\rightarrow$  32 threads

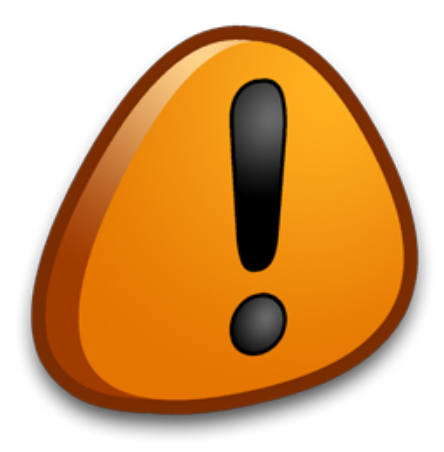

# **Visualising Dynamic Data**

#### ■ Strategies: extract **salient features**

- $\rightarrow$  collapse recurring patterns (e.g. Jinsight)
- $\rightarrow$  remove and focus (e.g. CosmOpen)
- $\rightarrow$  data-mining (e.g. PCA in Xu et. al, SOSP'09)
- **n** Our strategy
	- **→ use structural information** in dynamic data e.g. org.apache.axis.utils.ClassUtils.forName()
	- **→ vary 'local abstraction'** level at which data is shown
- Contributions
	- è application of structural compaction to **dynamic data**
	- $\rightarrow$  **algorithm for localised structural compaction**
	- è prototype and **explorative user study**

### **Compaction**

#### ■ Only highest level packages visible

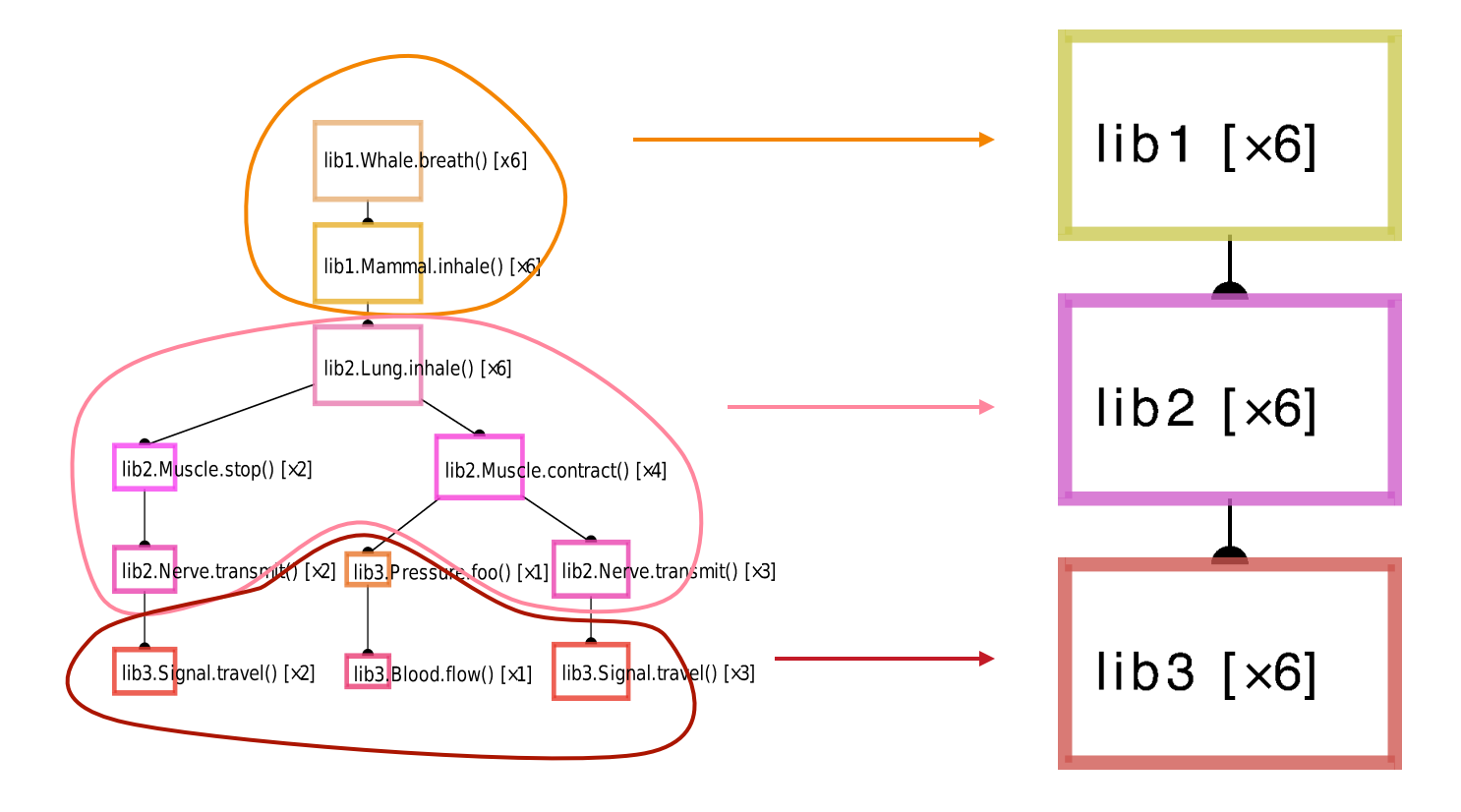

### **Progressive exploration**

■ Different levels of compaction in different parts of graph  $\rightarrow$  including for the same package (here lib3)

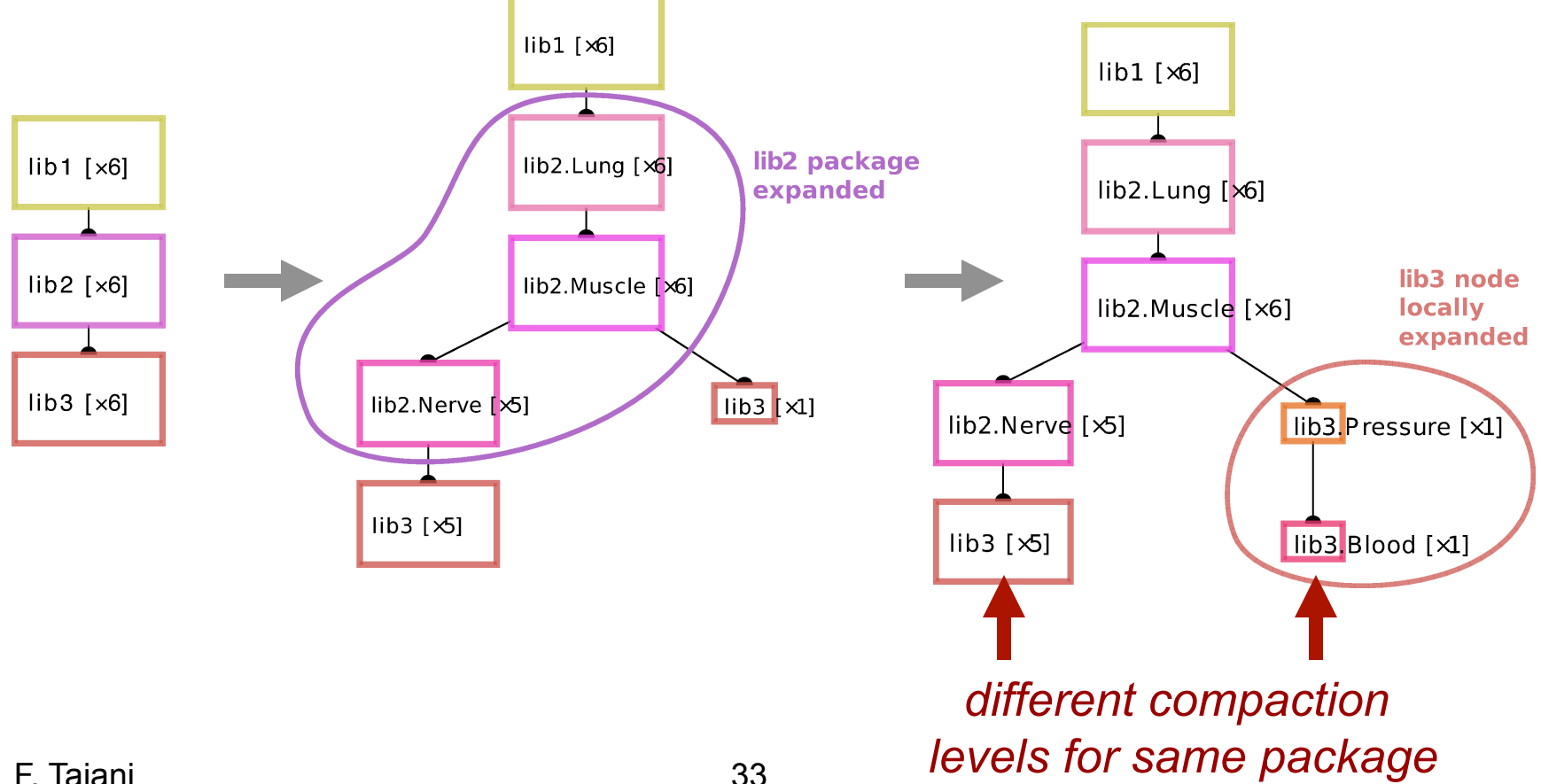

#### **Demo**

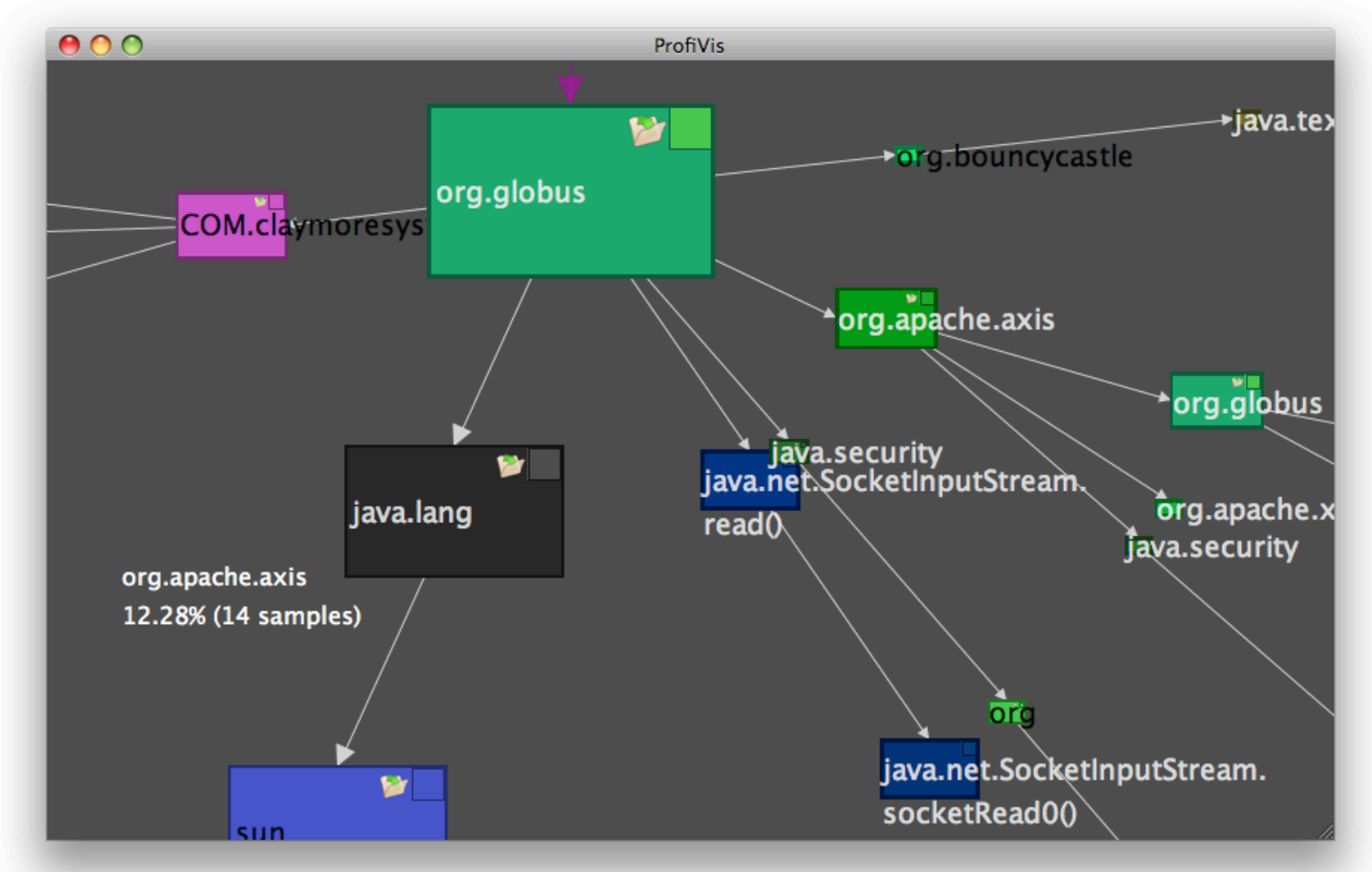

Towards anomaly comprehension: Using structural compression to navigate profiling calltrees S. Lin, F. Taiani, T. C. Ormerod, L. J. Ball, ACM SoftVis'2010 http://ftaiani.ouvaton.org/7-software/profvis.html

### **Evaluation: User Study**

Visual presentation high impact on exploration pattern → users go deep w/ TreeTable, tend to hover w/ ProfVis

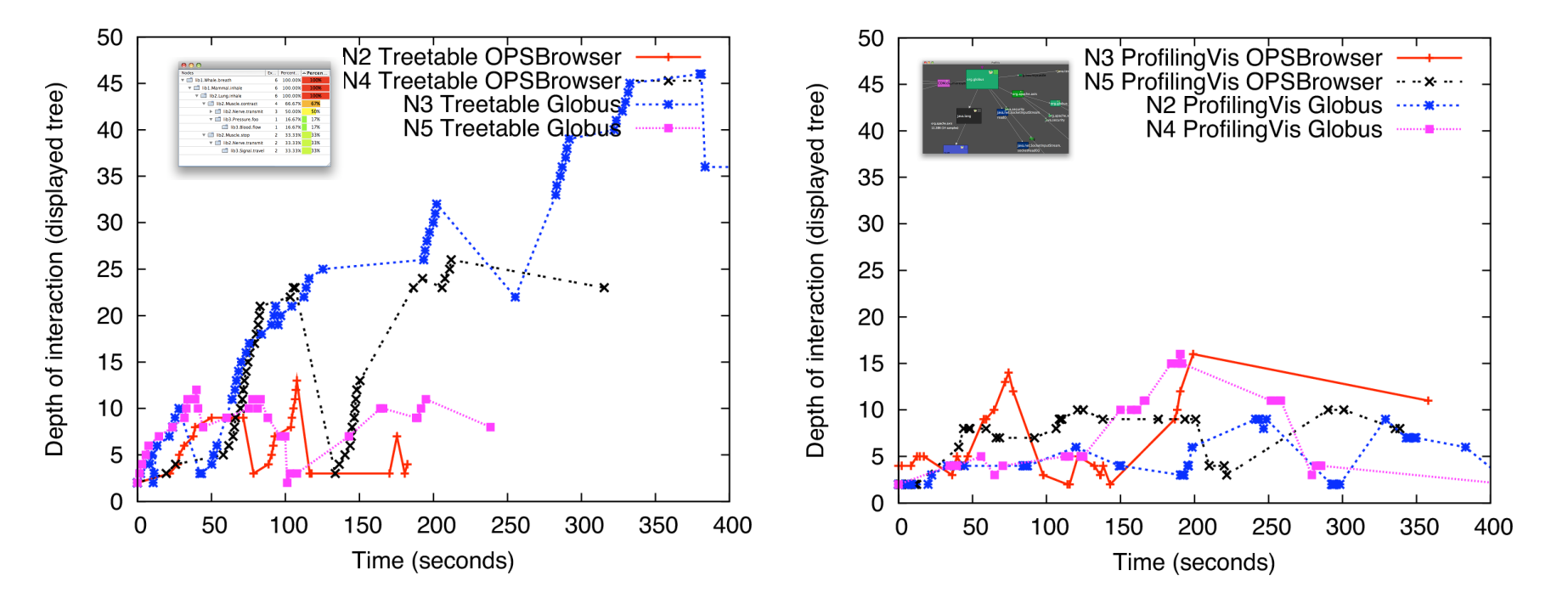

## **Evaluation: User Study**

- **n** Understanding
	- $\rightarrow$  slight advantage for Provis
- But
	- $\rightarrow$  very small study!
	- $\rightarrow$  informally, users preferred **TreeTable**
- **Questions raised** 
	- $\rightarrow$  acceptability
	- $\rightarrow$  ergonomics
	- $\rightarrow$  design combination

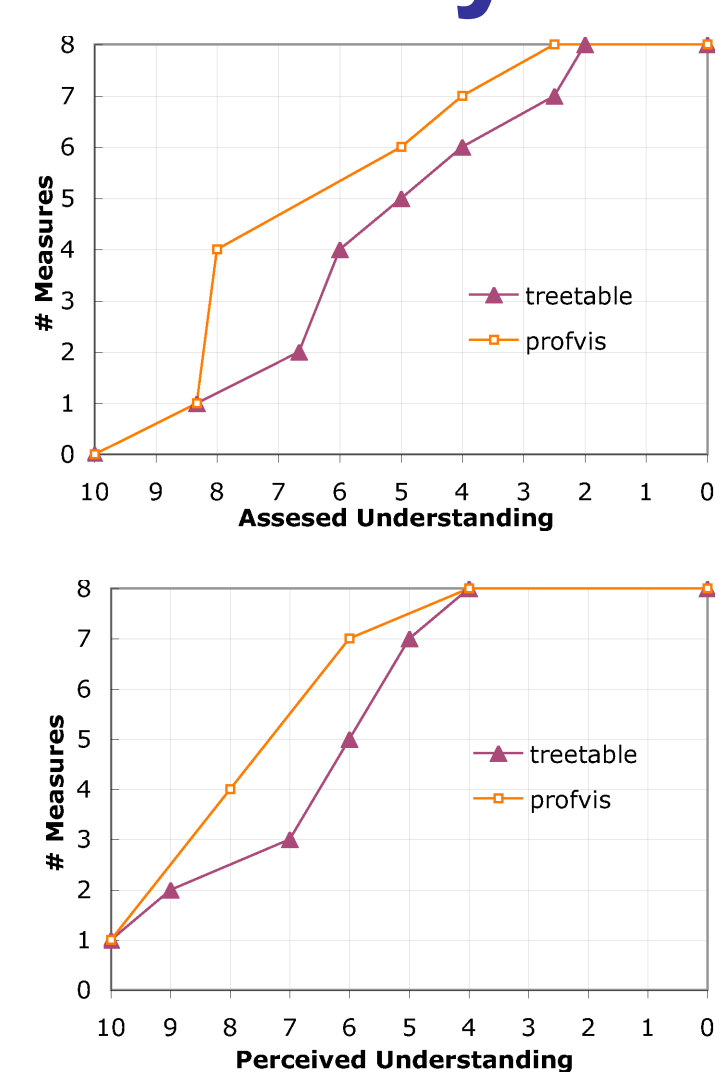

### **Conclusion**

#### ■ Distributed Systems

- $\rightarrow$  Increased reused  $\rightarrow$  layered systems
- $\rightarrow$  Frankenstein effect : abstraction leaks

**Pragmatic** approaches to dynamic reverse engineering A addresses complex layered software

 $\rightarrow$  aim: help user construct mental models of system

#### n **Future questions**

- $\rightarrow$  To which extent can this be automated (slicing? SA?)
- $\rightarrow$  Useful for verification?

#### **Thank you**

# **(Some) references**

- n Taïani F, Killijian MO, Fabre JC, CosmOpen: Dynamic reverseengineering on a budget (journal version), Software: Practice and Experience, Wiley, 39(18): (Dec. 2009) pp. 1467-1514 (48p.)
- Taïani F, Hiltunen M, Schlichting R, The Impact of Web Service Integration on Grid Performance, The 14th IEEE Int. Symp. on High Performance Dist. Comp. (HPDC-14), 2005, pp.14-23 (10 p.)
- n Chen YFR, Gansner ER, and Koutsofios E. A C++ data model supporting reachability analysis and dead code detection. SIGSOFT Softw. Eng. Notes 1997; 22(6):414-431
- Jerding DF, Stasko JT, and Ball T. Visualizing interactions in program executions. Proc. of the 19th Int. Conf. on Software Engineering (ICSE'97), ACM Press, 1997; 360-370
- Walker RJ, Murphy GC, Freeman-Benson B, Wright D, Swanson D, Isaak J. Visualizing Dynamic Software System Information through High-Level Models. OOPSLA'98, ACM Press, 1998; 271-283

# **(Some) references (cont)**

- Systa T, Koskimies K, Mueller H. Shimba an environment for reverse engineering Java software systems. Software Practice and Experience (SPE), 2001; 31(4):371-394. DOI: 10.1002/spe.386
- Wolf F, Mohr B, Dongarra J, Moore S: Efficient Pattern Search in Large Traces through Successive Refinement. Proc. of the 2004 European Conf. on Parallel Computing (Euro-Par), Lecture Notes in Computer Science, Springer, 2004; 3149:47-54.
- n Arnold DC, Ahn DH, de Supinski BR, Lee GL, Miller BP, Schulz M. Stack Trace Analysis for Large Scale Debugging. Proc. of the IEEE Int. Parallel & Distributed Processing Symposium (IPDPS 2007), Long Beach, CA, 2007. DOI: 10.1109/IPDPS.2007.370254

# **Methodology I + First Results**

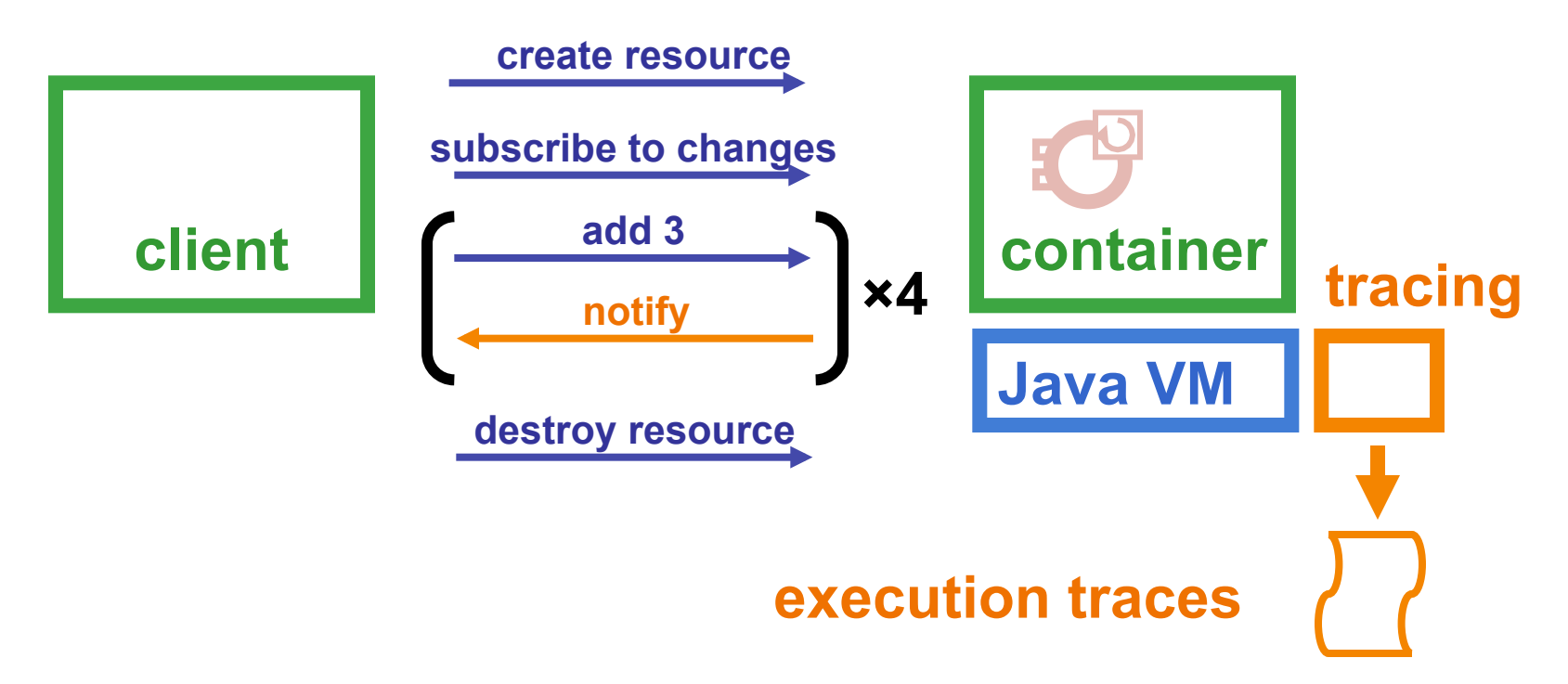

First attempt: tracing everything (outside the JVM libs)

**→ client : 1,544,734 local method call (sic)** 

**→ server : 6,466,652 local method calls (sic) [+time out]** 

n **How to visualize such results?** 

### **Reconstructing a call tree**

#### n Problem: stack traces are **ambiguous**

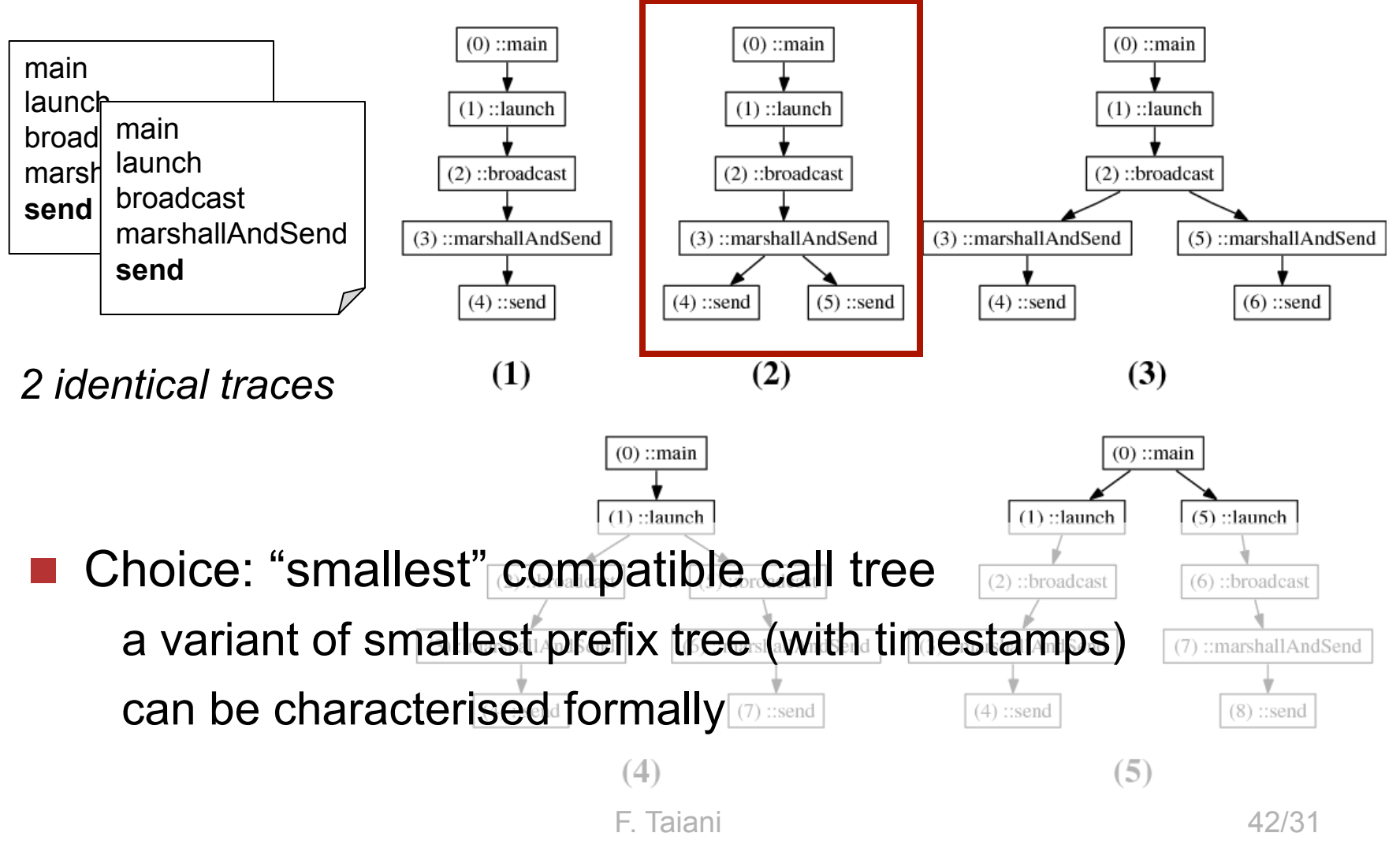

### **Revisiting pthread**

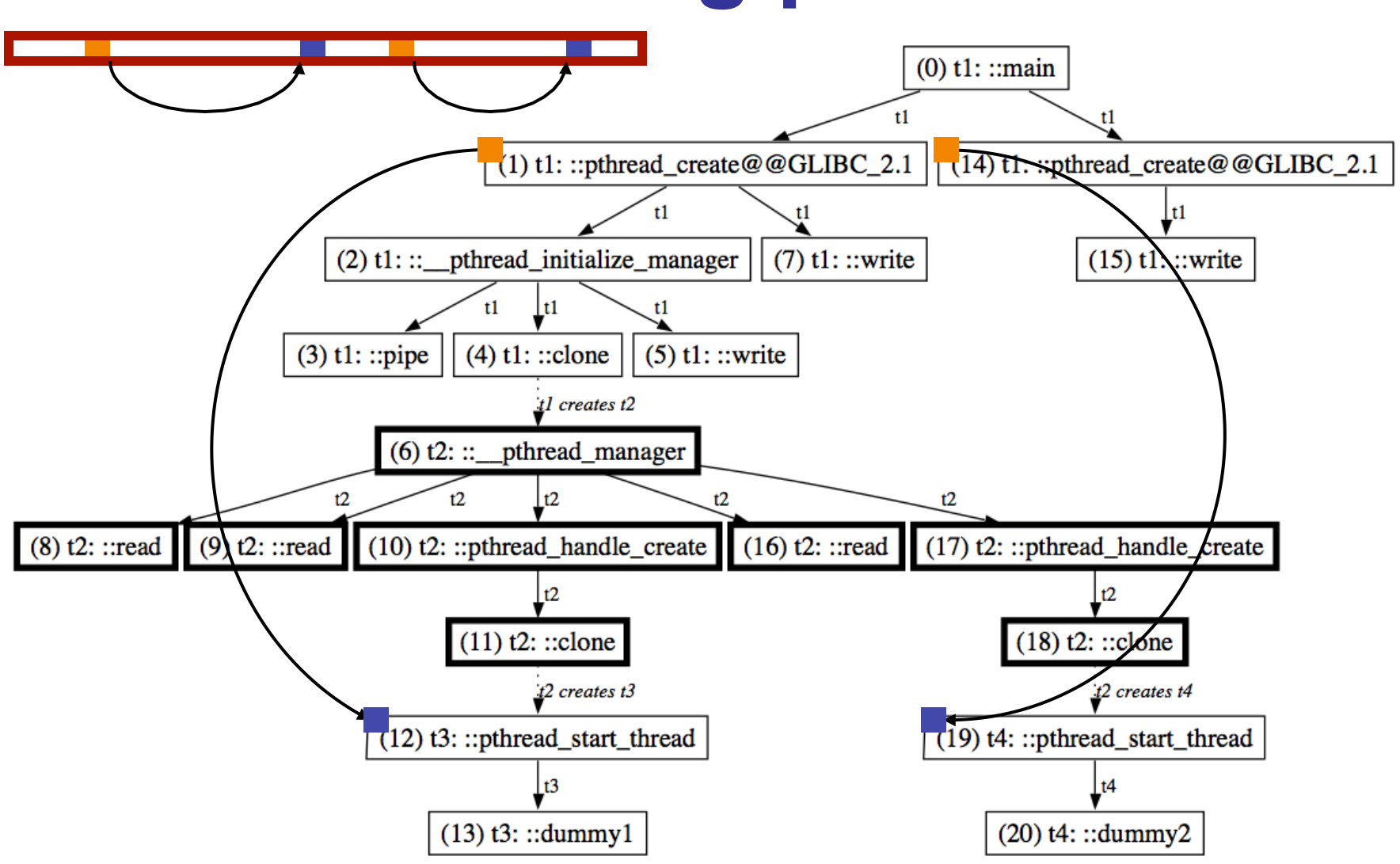

fuse :: pthread\_create\* :: pthread\_start\_thread\* G 31

## **Revisiting pthread**

#### 'Reconstructing' data-flow from temporal succession

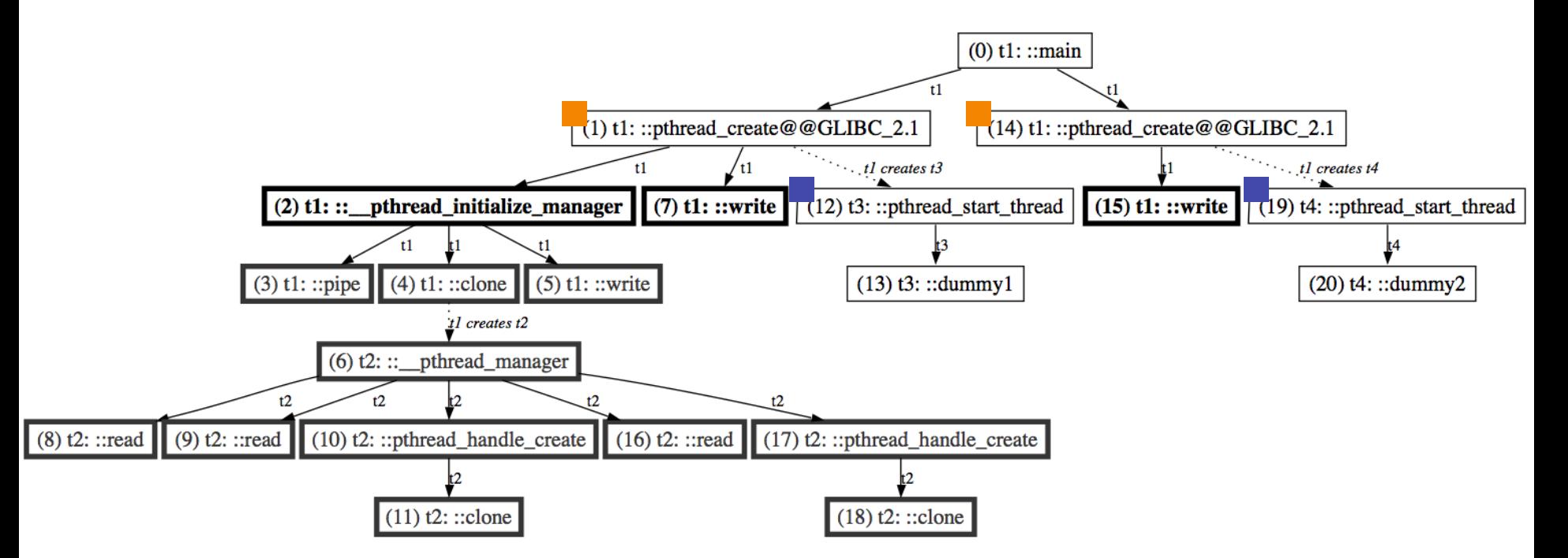

fuse :: pthread create\* :: pthread start thread\* G 31

## **Revisiting pthread**

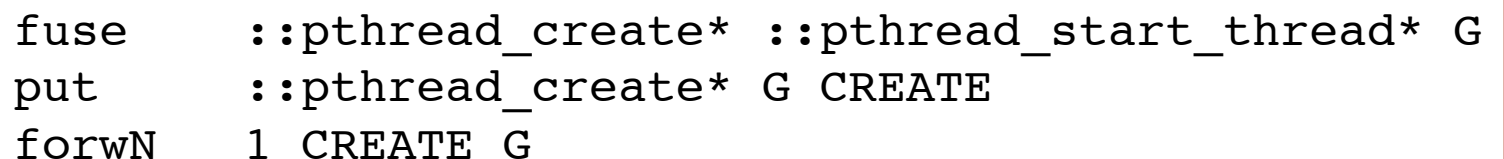

#### <u>removement ::pthread\_created in appearan</u> neric script: applies to any  $\blacksquare$ <mark>forward CREAT</mark>E GREATER **Generic script: applies to any pthread code**

exclude CREATE G absPatern ::pthread\_create\* G absPatern :: pthread start thread\* G

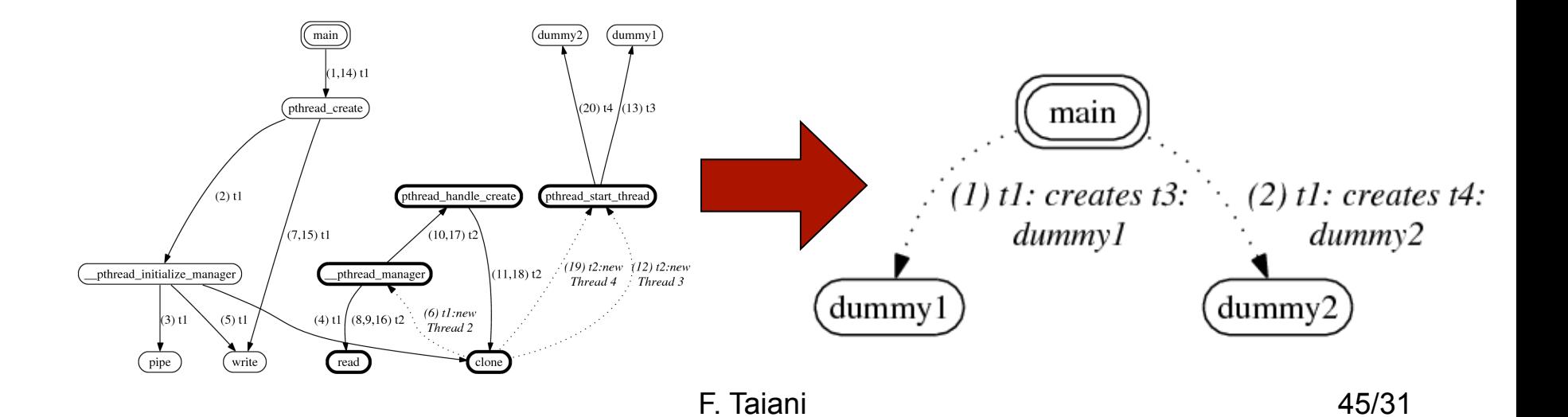

### **Case study**

- 3 C/C++ industry-grade CORBA products è **ORBacus**, **omniORB**, **TAO**
- $\blacksquare$  Set up
	- $\rightarrow$  **∼ 60 breakpoints** (locks, memory, threading, callbacks)
	- $\rightarrow$  one ping-pong request
	- **→ 1GHz Pentium III, Linux kernel 2.4, gdb 5.1-1**
- Observation **overheads** (Orbacus)
	- $\rightarrow$  non-instrumented:  $\lt$  1s
	- $\rightarrow$  fully instrumented: 1h 2m 11s
	- $\rightarrow$  lock tracing disabled during initialisation: 4m 53s

### **Stack capture speedup**

#0 0x405c8f20 in **send** () from /lib/libpthread.so.0 #1 0x4015804a in **omni::tcpConnection::Send** () #2 0x4011364c in **omni::giopStream::sendChunk** () [..] #8 0x400bdb0a in **omniAsyncWorker::run** () #9 0x405abbdf in **omni\_thread\_wrapper** () #10 0x405c2bf0 in pthread start thread () #11 0x405c2c6f in pthread start thread event ()

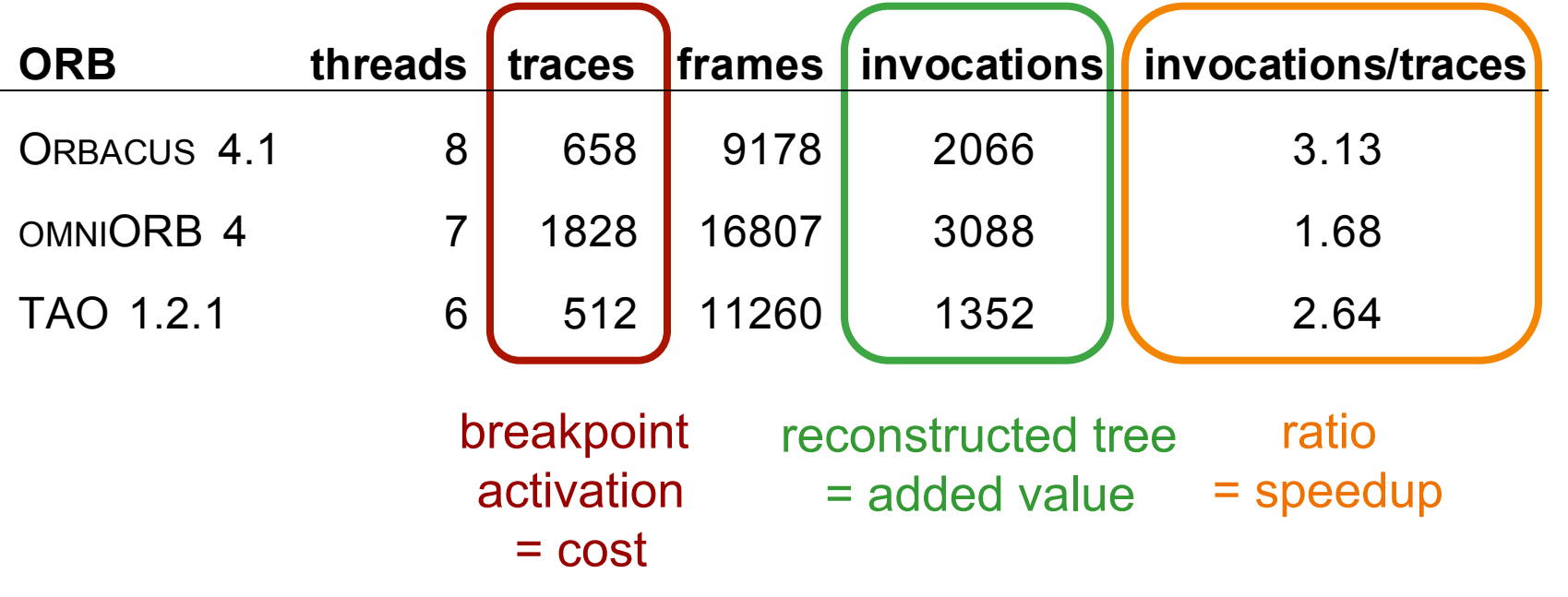

*(with lock tracing disabled during initialisation)*

F. Taiani 47/31